# **Aculab V6 switch API guide**

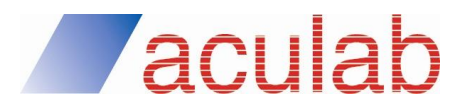

**Revision 6.7.0**

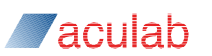

### **PROPRIETARY INFORMATION**

The information contained in this document is the property of Aculab plc and may be the subject of patents pending or granted, and must not be copied or disclosed without prior written permission. It should not be used for commercial purposes without prior agreement in writing.

All trademarks recognised and acknowledged.

Aculab plc endeavours to ensure that the information in this document is correct and fairly stated but does not accept liability for any error or omission.

The development of Aculab's products and services is continuous and published information may not be up to date. It is important to check the current position with Aculab plc.

Copyright © Aculab plc. 2002-2016 all rights reserved.

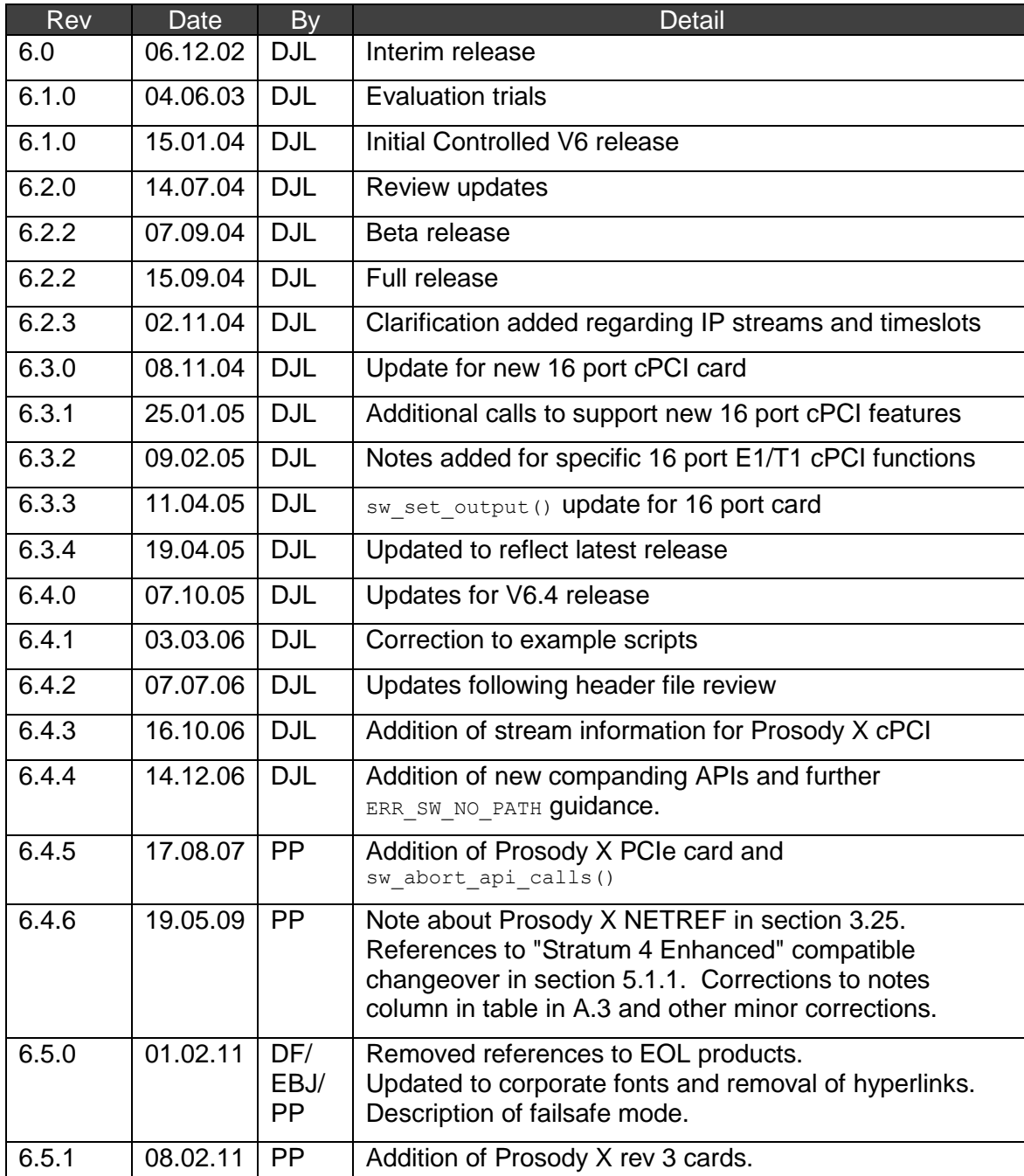

### **Document Revision**

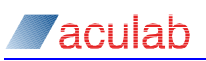

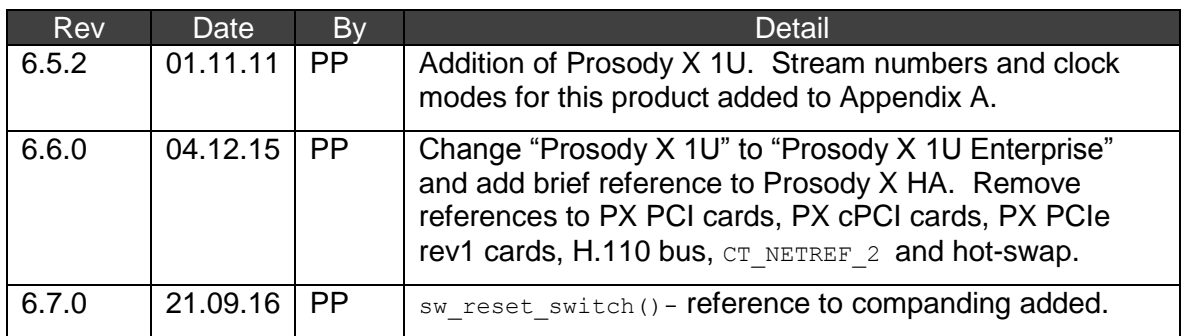

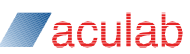

# **CONTENTS**

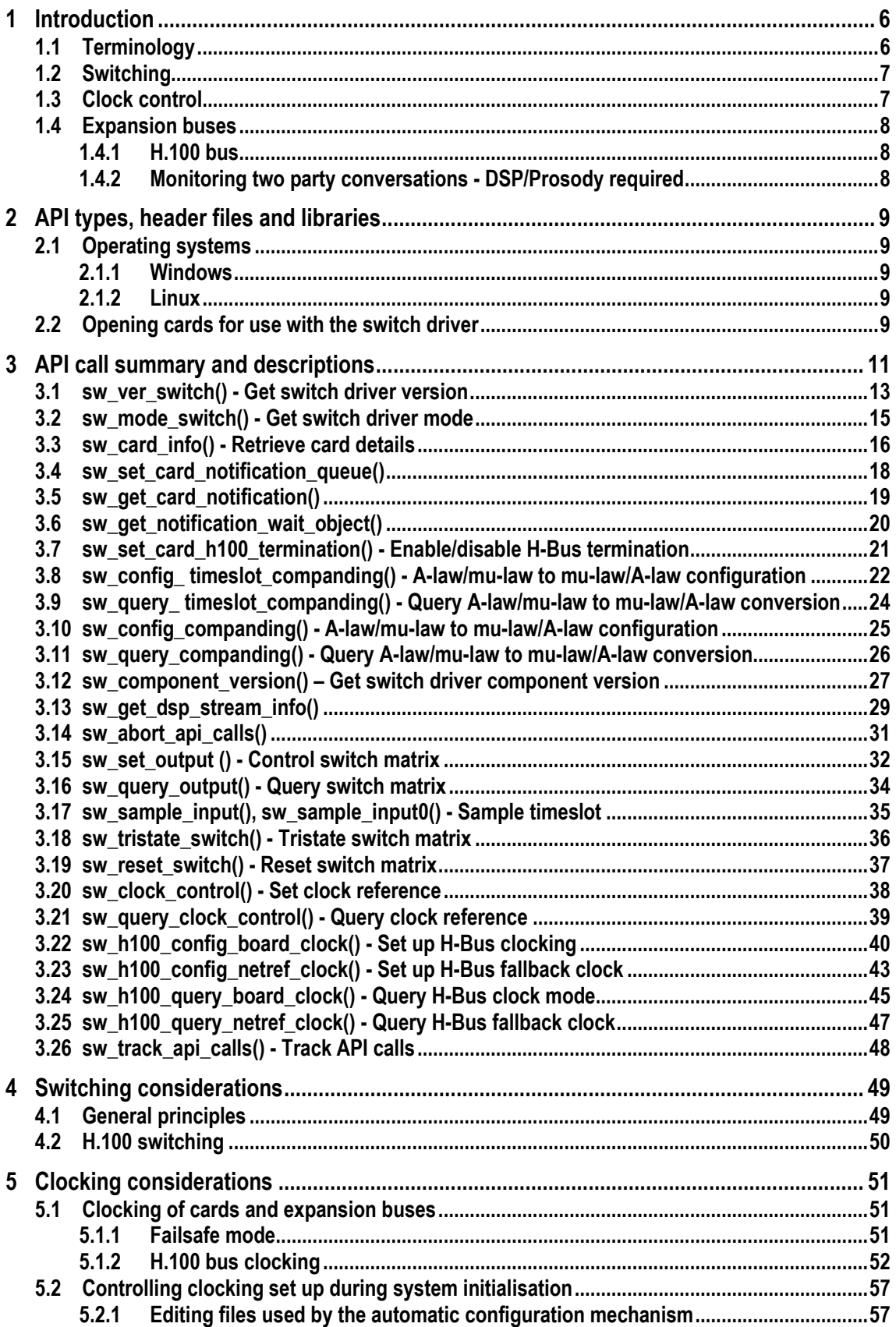

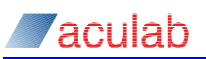

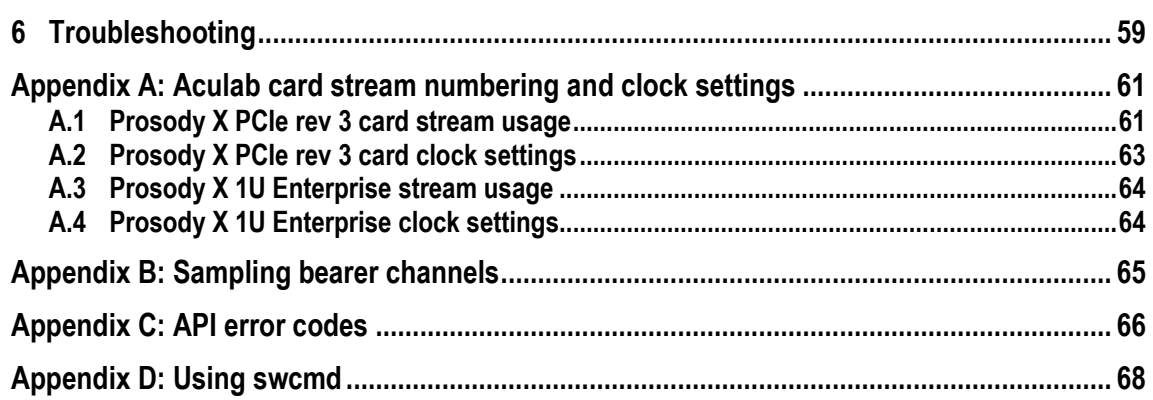

# **1 Introduction**

This document describes the generic switching and clock control API presented by the Aculab driver to application programs, and is applicable for use with the following Aculab products:

- Prosody X PCIe rev 3 card
- Prosody X 1U Enterprise
- Prosody X 1U High Availability

The same API is supported across diverse operating systems.

The Prosody X 1U High Availability chassis contains either one or two Prosody X PCIe rev 3 cards. The switching and clocking available on these cards is the same as on standard Prosody X PCIe rev 3 cards.

### **1.1 Terminology**

In this document, the generic switching and clock control API presented by the Aculab switch driver is referred to as the switch API. Reference is also made to idle net ts() and  $_{\text{port init}}$  init () routines in the Aculab Call Control library. These routines are not formally part of the switch API but are intimately related to it.

Aculab cards usually have one or more network ports to allow the cards to be connected to a telecom network, referred to in this document as the network.

A *stream* refers to a time division multiplexed (TDM) signal consisting of a number of timeslots. Each timeslot carries a 64Kbps-speech path (also known as a B channel or a bearer channel), which might carry, for example, speech data relating to a single phone call.

The term *expansion bus* is used to refer to the time division multiplexed telecom buses into which Aculab cards can be integrated. Aculab cards currently support the following expansion bus:

• H.100 bus (also known as CT Bus or H-Bus) – PCIe rev 3 cards only

Prosody X 1U Enterprise does not have an expansion bus.

Each Aculab card is equipped with a digital switch matrix that allows data to be switched from a timeslot in one stream to another timeslot in the same stream or another stream.

Streams from card network ports, on-card resources such as DSP modules and the expansion buses, are connected to the digital switch matrix.

Each card is also equipped with a clock generation circuit used to synchronize switching of data between timeslots on streams, and between the card and the network. The clock generation circuit is driven from a clock reference source that could be the local oscillator on the card, a network port or an expansion bus.

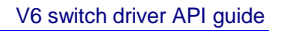

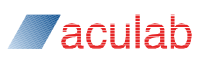

### **1.2 Switching**

Aculab cards can switch data between timeslots on network ports, on-card resources, and associated expansion buses, for example, H.100 (H-Bus).

Each card type supported by the switch driver has a different set of streams connected to its digital switch matrix according to the number of network ports it has, the expansion bus types supported, and the on-card resources fitted. Each stream is assigned a logical stream number. For details of the stream numbers used on each type of card, please refer to Appendix A.

The switch driver API may be used to control the digital switch matrix in order to allow the switching of data between timeslots on different streams, this is termed "making a connection". For example, a timeslot from a network port stream could be switched to a timeslot on an H-Bus stream. The digital switch matrix may also be set up to make multiple connections from a single timeslot to multiple destination timeslots simultaneously.

The switch driver API may be used to set up the digital switch matrix to output constant 8 bit patterns on timeslots, and sample 8-bit values from timeslots.

When switching data between network ports and/or resources located on the same card, a single connection may be made between the source of the speech data and its required destination. This is termed local switching. Alternatively, two connections can be made, the first in order to switch data from the source up to a free timeslot on a card expansion bus, and the second to switch the data down from the expansion bus to its required destination. This is termed "distributed switching."

### **1.3 Clock control**

Each Aculab card is equipped with a clock generation circuit, which is used to synchronize the switching of timeslot data between the network, on-card resources such as DSPs, and the card's expansion buses.

The clock generation circuit may be set up to obtain clock timing information from a number of sources including:

- A signal at a network port
- A local oscillator
- An expansion bus primary or secondary clock signal

If data is to be switched between an Aculab card and the network, it is essential that the clock generation circuit is synchronized to network timing, otherwise "slip" errors may occur. Exceptionally, rather than derive timing information from the network, a card may be required to provide timing to the network (from its local oscillator), for example, this would be the case if a card is running the network end of a signalling protocol in a back to back test configuration.

A card may be synchronized to the network clock by setting the clock generation circuit to derive timing from one of the network ports on the card. The card could alternatively synchronize to network timing from an expansion bus whose clock master is another card using a network port as reference.

If data is to be switched between two Aculab cards via an expansion bus, it is essential that their clock generation circuits be synchronized to the expansion bus clock. This is achieved either through acting as the bus clock master or through 'clock slaving' off the bus.

The switch driver API may be used to control the reference source for the clock generation circuit and control whether the card acts as clock master or clock slave on an expansion bus.

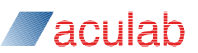

### **1.4 Expansion buses**

#### **1.4.1 H.100 bus**

The H.100 bus, sometimes referred to as the CT Bus, is a time division multiplexed bus consisting of 32 streams. Each stream carries 128 unidirectional 64Kbps-speech paths (timeslots).

The 32 streams are named D0, D1, ..., D31, and the timeslots within these streams are identified using numbers 0 to 127.

Aculab cards attached to the H.100 bus may switch data onto the H.100 bus from network port timeslots and on-card resources, or vice versa.

It is the responsibility of the application to manage the use of the H.100 bus and to assign H.100 bus timeslots as required. Bus timeslots are used to carry speech data between cards, or for making distributed switch connections. H.100 bus timeslots are not used when making local switch connections.

No more than one card at a time may output data onto a particular H.100 bus stream timeslot. For example, if a card is outputting data to timeslot 6 of stream D0, then no other card can be permitted to output onto steam D0 timeslot 6. If this were to occur in error, then it would be referred to as bus contention.

Multiple cards may of course switch data from the same H.100 bus stream timeslot.

In order for data to be switched successfully between cards on the H.100 bus, all the cards on the bus must be synchronized to the H.100 bus clocks. One card must be set up to be H.100 primary clock master, a second card may optionally be set up to be a secondary clock master, all remaining cards must be set up to be H.100 bus clock slaves. See section 5 for more information on H.100 bus clocking.

The first and last cards on an H.100 bus ribbon cable should have H.100 bus terminations enabled. Bus terminations may be configured using the Aculab Configuration Tool (ACT), or by manually editing a card's configuration file (see section [5.2.1\)](#page-56-0), or by using the API call sw\_set\_card\_h100\_termination().

#### **1.4.2 Monitoring two party conversations - DSP/Prosody required**

In order for an expansion bus to carry speech data from a two party conversation, two expansion bus timeslots are required, one each for the signal transmitted to each peer party.

It is not possible to combine the two signals (e.g. for monitoring by a 3rd party) merely by switching both signals to a single expansion bus timeslot. Attempting to do this from a single card would fail, as the first connection made would be replaced by the second. Attempting to do this by switching from two or more cards to the same expansion bus timeslot would result in bus contention.

If an application needs to output the combined input speech path and the output speech path of a phone call onto a single timeslot, the two signals must be merged using an algorithm running on an Aculab DSP or Prosody module.

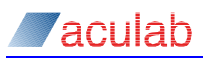

# **2 API types, header files and libraries**

In order that applications using the switch driver API may be compiled with diverse compilers on different operating systems, the use of some basic  $C$  data types such as  $int$ and  $\text{long}$  are avoided in parameter block structure definitions for the API calls. Instead, a portable basic integer type is defined in the header " $_{\text{acu-type.h}}$ " and this type is used in the switch driver parameter block definitions (i.e.  $_{\text{ACU\_INT}}$  is used instead of  $_{\text{int}}$ ). When applications are compiled, it is essential that the size of parameter block structures is the same as the size that the driver is expecting. This is enforced by the switch library, which checks the size field in the parameter block structure. The INIT ACU STRUCT macro can be used to initialise the size field. It will also set all the remaining fields in the parameter block structure to zero.

All applications built to use Aculab drivers must include the header file:

acu\_type.h

Applications using the switch driver must also include the following header file:

sw\_lib.h

If the application includes call control processing, then the appropriate call control libraries should also be linked into the application.

For some operating systems or compilers, the header files may need to be edited. Various other compile time pre-processor definitions and compiler options may be required.

### **2.1 Operating systems**

#### **2.1.1 Windows**

Applications that use the Switch API must be linked against the following DLL:

sw\_lib.dll

### **2.1.2 Linux**

Applications that use the Switch API must be linked against the following shared library:

libacu\_sw.so

### **2.2 Opening cards for use with the switch driver**

Before an application can make Switch API calls to a card, the card must first be opened for use. To open a card for general use, the  $_{\text{acu}}$  open card() function is used. This function requires a card serial number to identify the card to open. Card serial numbers can be obtained from the acu\_get\_system\_snapshot() API call. Once a serial number is known, it can be used as in the following example:

```
ACU CHAR* serial no = "1234567";
ACU_OPEN_CARD_PARMS open_card_parms;
ACU ERR result;
INIT_ACU_STRUCT(&open_card_parms);
strncpy(open_card_parms.serial_no, serial_no, ACU MAX SERIAL);
result = acu open card(&open card parms);
if (result != 0)
{
 printf("Failed opening card %s with error %d\n", serial no, result);
}
```
acu open card() returns a unique identifier for the card that can be used in a number of API calls. The same card id can be used with the Switch, Call, and Prosody APIs. In order to use the Switch API with the newly opened card, a further API call is used acu open switch(). This function takes the card ID returned by acu open card() and opens the switch driver for that card. After this, the card ID can be used, as the card id parameter in all Switch API calls. The  $_{\text{acu}}$  open  $_{\text{switch}}$ () function is used as in the following example:

*Aculah* 

```
ACU CARD ID card id; /* a previously opened card */
ACU_OPEN_SWITCH_PARMS open_switch_parms;
ACU_ERR result;
INIT ACU STRUCT(&open switch parms);
open switch parms.card id = card id;result = acu open switch(&open switch parms);
if (result != 0)
{
  printf("Error %d opening switch API\n", result);
 exit(EXIT_FAILURE);
}
```
When the application has finished using the Switch API with a card, it must close the switch driver for that card. This is performed using the acu close switch() function. As this function closes the switch driver, subsequent Switch API calls using the same card ID will fail. This function does not however close the card ID for the purposes of any other Aculab APIs. The following sample code demonstrates the use of  $acu$  close  $switch()$ :

```
ACU CARD ID card id; /* id of a previously opened card */
ACU_CLOSE_SWITCH_PARMS close_switch_parms;
ACU_ERR result;
INIT ACU STRUCT(&close switch parms);
close switch parms.card id = card id;
result = acu_close_switch(&close_switch_parms);
```
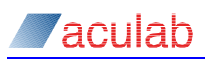

# **3 API call summary and descriptions**

The calls that together make up the switch driver API are listed in the table below:

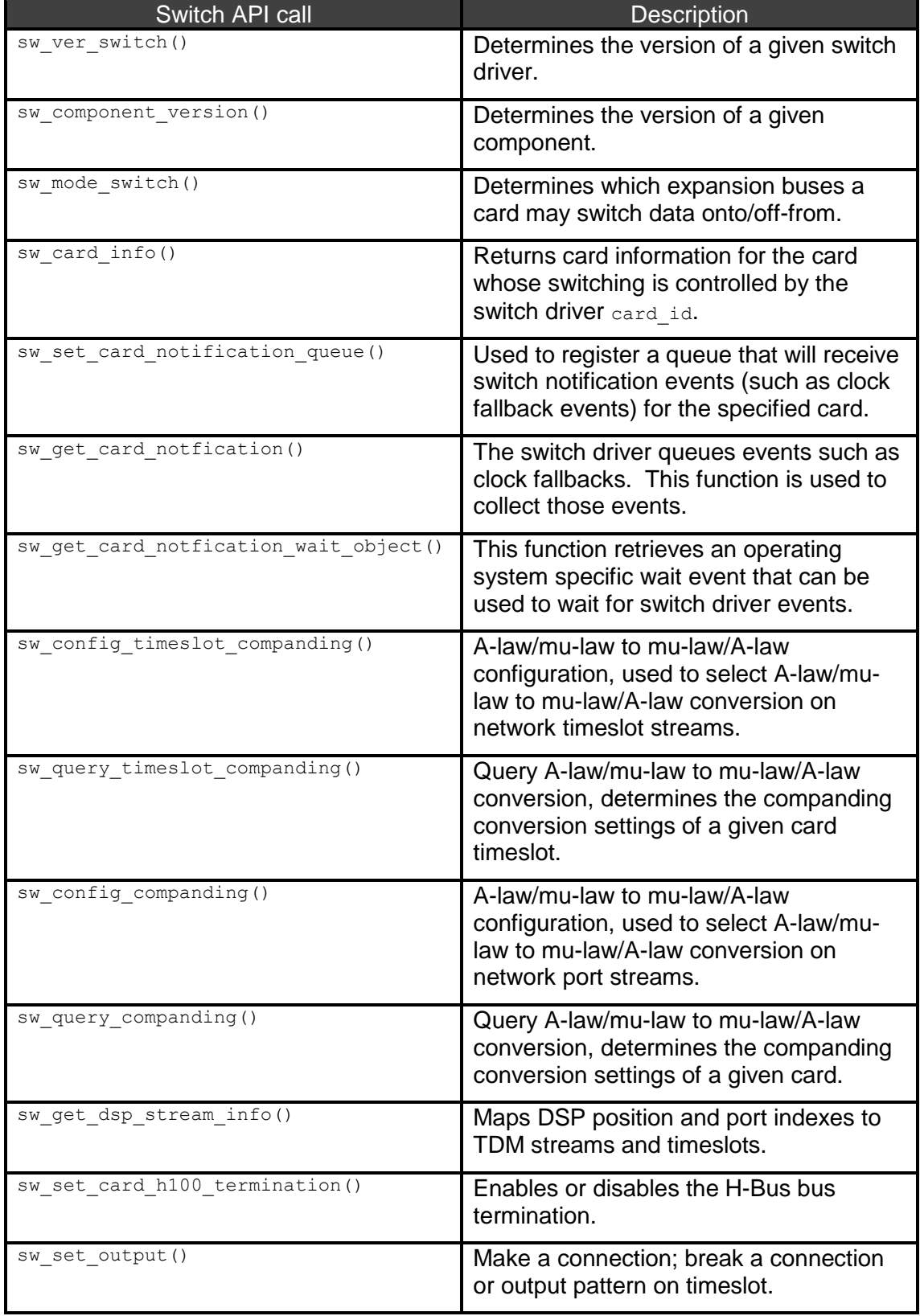

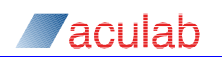

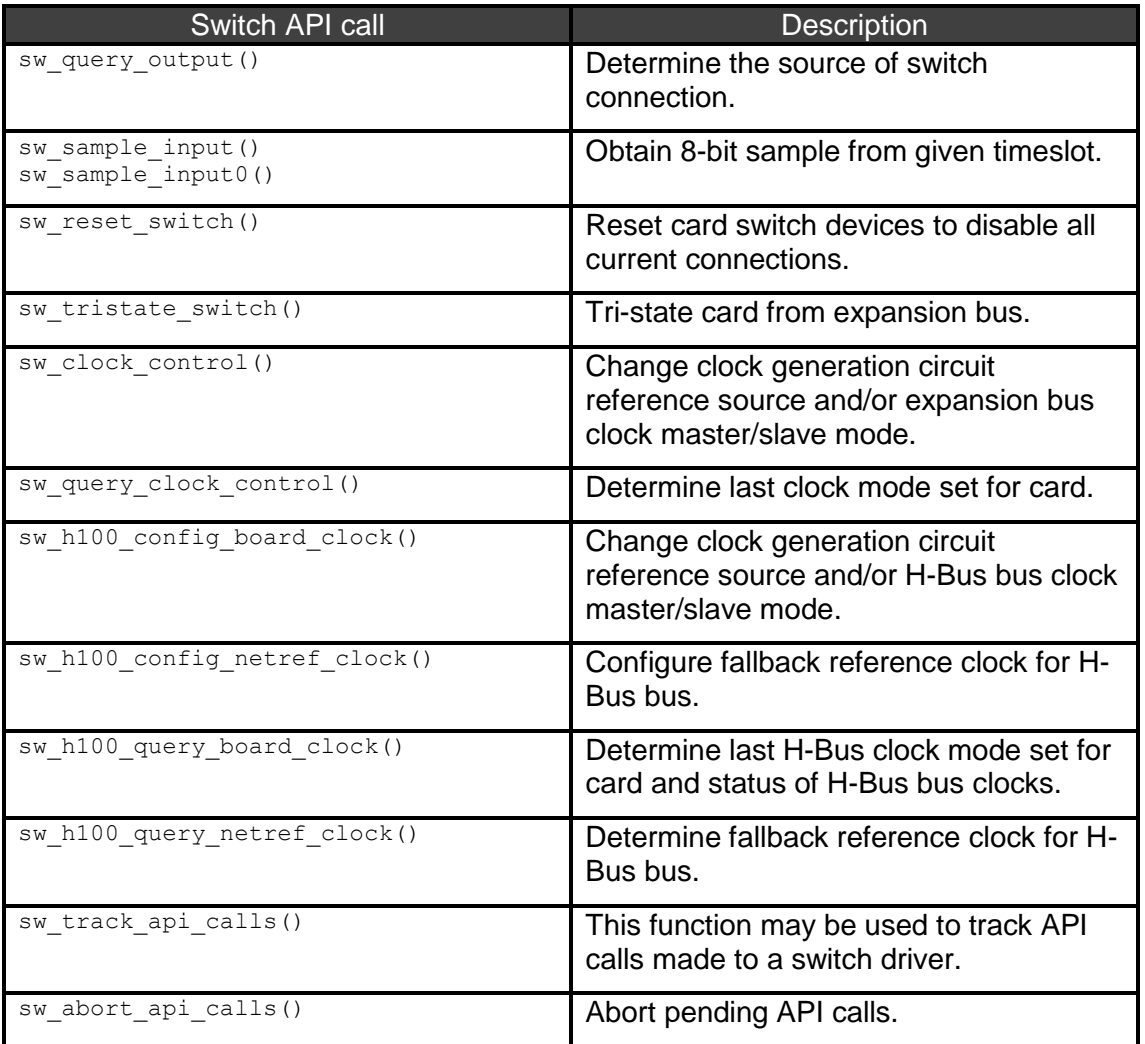

Routines that are implemented in the call library and referenced in this document are:

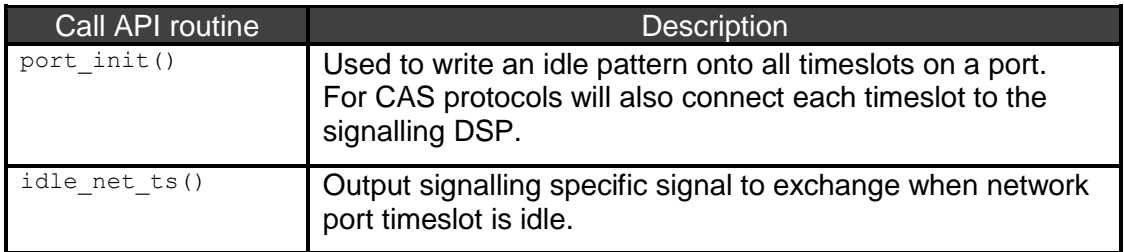

The individual switch driver API calls are now specified in more detail:

Most calls take a card ID, which is returned by the acu\_open\_card() function. Before the switch API can be used with a card, the Switch driver must be opened using the acu open switch() function.

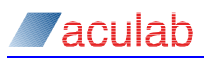

### **Miscellaneous functions**

### **3.1 sw\_ver\_switch() - Get switch driver version**

This function will return version information for the switch driver indicated by *card\_id*.

### **Synopsis**

```
int sw_ver_switch( ACU_CARD_ID card_id, struct swver_parms* vparms);
  typedef struct swver_parms
  {
  ACU INT size; /* IN */
    ACU_INT <br>ACU_INT <br>major; /* OUT */<br>ACU_INT <br>minor; /* OUT */
  ACU INT minor; / OUT */
  ACU INT step; /* OUT */
    ACU_INT custom; /* OUT */<br>ACU_INT quality; /* OUT */
     ACU_INT quality; /* OUT */
    ACU_____<br>ACU__INT<br>build
     ACU_INT buildno1; /* OUT */
  } SWVER_PARMS;
```
The sw ver switch() function takes a pointer *vparms* , to a structure SWVER PARMS. The structure must be initialised before invoking the function (see section 2).

#### **Input parameters**

*card\_id* 

The required switch driver, which must be a valid card ID as returned by  $\alpha$  and  $\alpha$  open card()

*size* 

The size field should be set to the size of the input structure in bytes. This may be achieved using INIT ACU STRUCT

#### **Return values**

*major, minor* and *step*

On return, the parameters major*,* minor and step will be set to the values X, Y, and Z respectively of the three-element version number for the driver X.Y.Z. For example, 6.2.11

#### *custom*

The custom parameter will be set to a non-zero value if the driver build is a custom special build of the driver for a specific customer.

#### *quality*

The  $quality$  parameter will be set to one of the following character values:

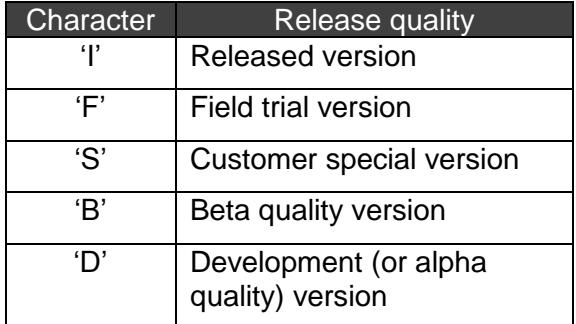

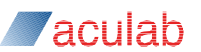

#### *buildno0* and *buildno1*

The buildno0 and buildno1 parameters are for Aculab use only.

On successful completion a value of zero is returned; otherwise one of the following negative values will be returned indicating the type of error:

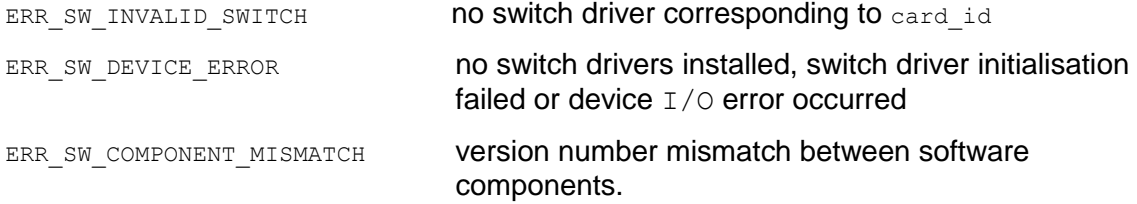

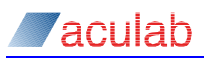

### **3.2 sw\_mode\_switch() - Get switch driver mode**

This function will return expansion bus capability information for the switch driver indicated by *card\_id*.

### **Synopsis**

int sw\_mode\_switch ( ACU\_CARD\_ID *card\_id*, struct swmode\_parms\* *mparms*);

```
typedef struct swmode_parms
{
 ACU INT size; /* IN */
  ACU_INT ct_buses; /* OUT */
} SWMODE_PARMS;
```
The sw mode switch() function takes a pointer *mparms*, to a structure SWMODE\_PARMS. The structure must be initialised before invoking the function (see section 2).

#### **Input parameters**

*card\_id* 

The required switch driver, which must be a valid card ID as returned by  $\alpha$  and  $\alpha$  open card()

#### *size*

The size field should be set to the size of the input structure in bytes. This may be achieved using INIT ACU STRUCT

#### **Return values**

*ct\_buses*

On return, the parameter  $ct$  buses will be set to a value, which has bits set according to which expansion buses are supported by the driver for the card corresponding to indicated switch driver. The following bits are defined:

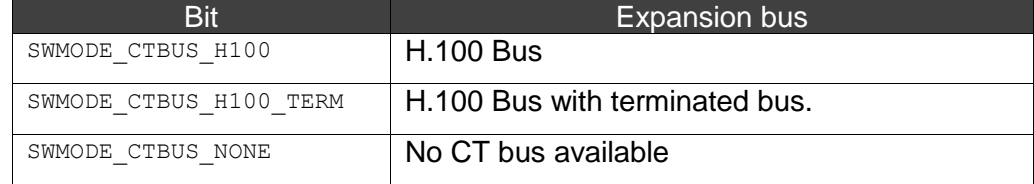

On successful completion a value of zero is returned; otherwise one of the following negative values will be returned indicating the type of error:

ERR\_SW\_INVALID\_SWITCH no switch driver corresponding to card\_id

ERR\_SW\_DEVICE\_ERROR no switch drivers installed, switch driver initialisation failed or device I/O error occurred

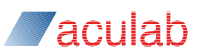

### **3.3 sw\_card\_info() - Retrieve card details**

This function will return card information for the *card\_id* whose switching is controlled by the switch driver.

#### **Synopsis**

```
int sw_card_info ( ACU_CARD_ID card_id, struct swcard_info_parms* iparms);
 typedef struct swcard_info_parms
 {
   ACU_INT size; /* IN */
 ACU_INT card_type; /* OUT */
 ACU_INT card_present; /* OUT */
 ACU_INT max_capacity; / /* OUT */
 ACU_INT additional_data[4]; /* OUT */
  ACU_ULONG physical_address; /* OUT */
 ACU_ULONG io_address_or_pcidev; /* OUT */
   ACU_ULONG physical_irq; /* OUT */
  char serial no[kSWMaxSerialNoText];
 } SWCARD_INFO_PARMS;
```
The sw card info() function takes a pointer *iparms* , to a structure SWCARD INFO PARMS. The structure must be initialised before invoking the function (see section 2).

#### **Input parameters**

*card\_id* 

The required switch driver, which must be a valid card ID as returned by  $\alpha$  and  $\alpha$  open card()

*size* 

The size field should be set to the size of the input structure in bytes. This may be achieved using INIT ACU STRUCT

#### **Return values**

*card\_type* 

This parameter indicates the type of card:

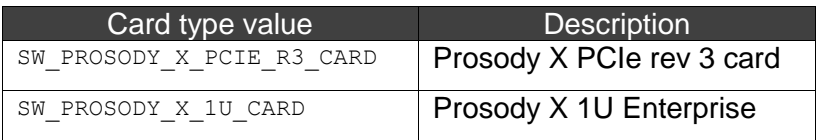

*card\_present* 

This parameter is set to 1 for all cards.

#### *max\_capacity*

This parameter indicates the maximum full duplex switching capacity of the card from oncard resources to the expansion bus in its configured mode.

*additional\_data* 

This parameter is reserved for future use.

*physical\_address* **,** *io\_address\_or\_pcidev* **,** *physical\_irq*

These parameters are obsolete.

*serial\_no* 

This parameter is a zero terminated ASCII string indicating the card serial number.

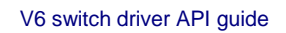

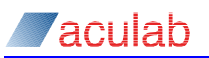

On successful completion a value of zero is returned; otherwise one of the following negative values will be returned indicating the type of error:

ERR\_SW\_INVALID\_SWITCH no switch driver corresponding to card\_id.

ERR\_SW\_DEVICE\_ERROR no switch drivers installed, switch driver initialisation failed or device  $I/O$  error occurred.

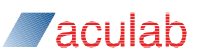

### **3.4 sw\_set\_card\_notification\_queue()**

This function is used to register a queue that will receive switch notification events, for example, clock fallback events, for the specified card.

### **Synopsis**

ACU\_ERR sw\_set\_card\_notification\_queue(ACU\_QUEUE\_PARMS\* *queue\_parms*);

typedef struct tACU\_QUEUE\_PARMS { ACU ULONG *size*;  $/$ \* IN \*/ ACU\_RESOURCE\_ID *resource\_id*; /\* IN \*/ ACU\_EVENT\_QUEUE *queue\_id*; /\* IN \*/ } ACU\_QUEUE\_PARMS;

The sw set card notification queue() function takes a pointer *queue parms* , to a structure ACU\_QUEUE\_PARMS. The structure must be initialised before invoking the function (see section 2).

The ACU QUEUE PARMS structure is defined in header file acu type.h.

#### **Input parameters**

*size*

The size field should be set to the size of the input structure in bytes. This may be achieved using INIT ACU STRUCT

#### *resource\_id*

This field must be set to the card ID of the card.

*queue\_id*

Set this field to the ID of the queue that is to be used for this card's switch notifications. This ID must have previously been allocated using acu allocate event queue().

#### **Return values**

On successful completion a value of zero is returned; otherwise a negative values is returned indicating the type of error.

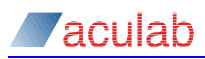

### **3.5 sw\_get\_card\_notification()**

The switch driver queues events such as clock fallbacks. This function is used to collect such events.

### **Synopsis**

ACU\_INT sw\_get\_card\_notification(ACU\_CARD\_ID *card\_id*, struct sw\_card\_notification\_parms\* *notifyp*); typedef struct sw\_card\_notification\_parms { ACU ULONG *size*;  $/$ \* IN \*/ ACU INT *event*; /\* OUT \*/ } SW\_CARD\_NOTIFICATION\_PARMS;

The sw get card notification() function takes a pointer *notifyp*, to a structure SW\_CARD\_NOTIFICATION\_PARMS. The structure must be initialised before invoking the function (see section 2).

#### **Input parameters**

*card\_id* 

Is the ID of the card to check for events, which must be a valid card ID as returned by acu open card().

*size* 

The size field should be set to the size of the input structure in bytes. This may be achieved using INIT ACU STRUCT

#### **Return values**

*event* 

Will be one of the following values:

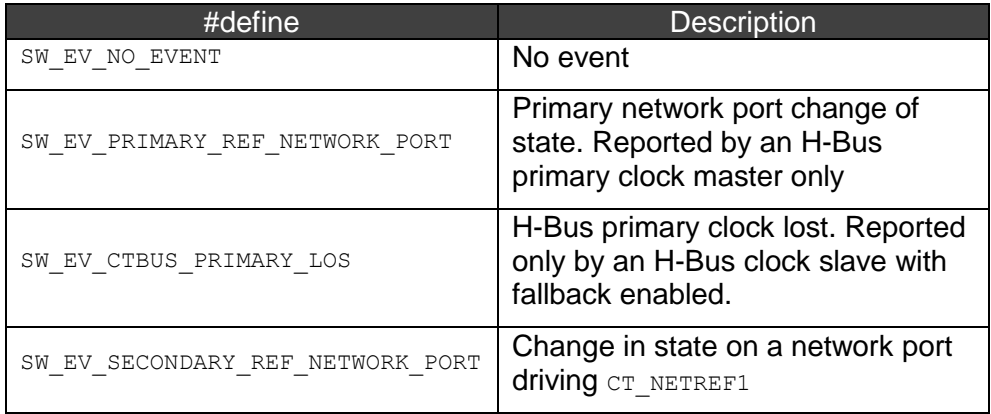

On successful completion a value of zero is returned; otherwise a negative values is returned indicating the type of error.

#### **Example usage**

See the example shown in sw\_get\_notification\_wait\_object() below.

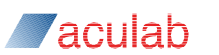

### **3.6 sw\_get\_notification\_wait\_object()**

This function retrieves an operating system specific wait event that can be used to wait for switch driver events.

#### **Synopsis**

```
ACU_INT sw_get_notification_wait_object(ACU_CARD_ID card_id, SW_WAIT_OBJECT_PARMS* 
                                    wo_parms);
  typedef struct sw_wait_object_parms
  {
    ACU ULONG size; /* IN */
    ACU<sup>WAIT</sup> OBJECT wait object; /* OUT */
  } SW WAIT OBJECT PARMS;
```
The sw get notification wait object() function takes a pointer  $wo\;params$ , to a structure SW WAIT\_OBJECT\_PARMS. The structure must be initialised before invoking the function (see section 2).

#### **Input parameters**

*card\_id* 

Is the ID of the card the event will apply to, which must be a valid card ID as returned by acu\_open\_card()

*size*

The size field should be set to the size of the input structure in bytes. This may be achieved using INIT ACU STRUCT

#### **Return values**

*wait\_object* 

Will contain a platform specific wait event that can be used with functions such as  $_{\text{poll}}$  or WaitForMultipleObjects().

On successful completion a value of zero is returned; otherwise a negative values is returned indicating the type of error.

#### **Example usage**

```
ACU_CARD_ID card_id; /* the id of a card obtained previously */
SW_CARD_NOTIFICATION_PARMS event_parms;
SW_WAIT_OBJECT_PARMS wo_parms;
ACU_ERR error;
INIT_ACU_STRUCT(&wo_parms);
INIT_ACU_STRUCT(&event parms);
error = sw_get_notification_wait_object(card_id, &wo_parms);
if (error != 0)
{
 printf("Failed getting wait event with error %d\n", error);
 exit(-1);
}
if (WaitForSingleObject(wo_parms.wait_object, INFINITE) == WAIT_OBJECT_0)
{
 error = sw_get_card_notification(card_id, &event_parms);
}
```
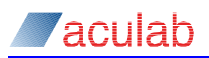

### **3.7 sw\_set\_card\_h100\_termination() - Enable/disable H-Bus termination**

Enables or disables the H-Bus termination on Prosody X PCIe rev 3 cards.

#### **Synopsis**

int sw\_set\_card\_h100\_info(ACU\_CARD\_ID *card\_id*, int *h100termination*);

#### **Input parameters**

*card\_id*

Selects the required switch driver and must be a valid card id returned by  $\alpha$ cu open card().

### *h100termination*

Enables or disables the H-Bus termination for the specified card ID.

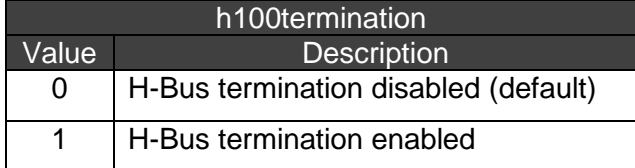

#### **Return values**

On successful completion a value of zero is returned; otherwise one of the following negative values will be returned indicating the type of error:

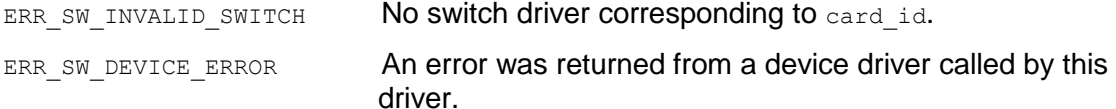

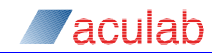

### **3.8 sw\_config\_ timeslot\_companding() - A-law/mu-law to mu-law/A-law configuration**

This function is used to select A-law to mu-law or mu-law to A-law conversion on individual timeslots on network port streams. By default companding conversion is disabled.

### **Synopsis**

```
int sw_config_timeslot_companding(ACU_CARD_ID card_id,
                                             timeslot_companding_parms* compandp);
   typedef struct timeslot_companding_parms
   {
     ACU_INT size; /* IN */<br>ACU_INT stream; /* IN */<br>ACU_INT timeslot; /* IN */
                    /* un ^/<br>stream;           /* IN */<br>timeslot;       /* IN */
     ACU_INT timeslot; /* IN */<br>ACU_INT rx mode: /* IN */
                     rx mode;
     ACU INT tx mode; /* IN * /} TIMESLOT COMPANDING PARMS;
```
The sw\_config\_timeslot\_companding() function takes a pointer *compandp*, to a structure TIMESLOT\_COMPANDING\_PARMS. The structure must be initialised before invoking the function (see section 2).

#### **Input parameters**

*card\_id*

The required switch driver, which must be a valid card ID as returned by  $_{\text{acu}}$  open card()

*size* 

The size field should be set to the size of the input structure in bytes. This may be achieved using INIT ACU STRUCT

*stream* 

Set to the value for the required stream, this can be any stream number between 32 and 47.

*timeslot* 

Set to the value of the required timeslot (0-31).

*tx\_mode* and *rx\_mode* 

rx mode selects the conversion mode of a network port receive stream.

tx mode selects the conversion mode of a network port transmit stream.

tx mode and rx mode should each be set to one of the following values:

COMPANDING DISABLED 0 COMPANDING A TO MU LAW 2  $COMPANDING-MU TO A-LAW 3$ 

In addition, on original Prosody X cards,  $rx$  mode may be set to one of the following values:

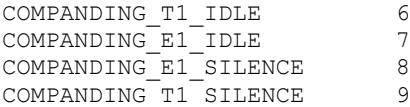

Selecting one of these will force a fixed pattern to appear on a PMX receive stream timeslot.

This provides a method for switching idle or silence patterns onto H-Bus timeslots, which may be used to work around a limitation of the switch device (see "Switching restrictions for original (pre-rev 3) Prosody X cards" for further details).

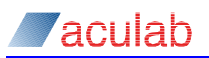

### **Return values**

On successful completion a value of zero is returned; otherwise a negative values is returned indicating the type of error.

### **3.9 sw\_query\_ timeslot\_companding() - Query A-law/mu-law to mu-law/A-law conversion**

This function is used to determine the companding conversion settings of a given port.

#### **Synopsis**

```
int sw query timeslot companding(ACU CARD ID card id, timeslot companding parms*
                                compandp);
```
typedef struct timeslot\_companding\_parms { ACU\_INT *size*; /\* IN \*/<br>ACU\_INT *stream*: /\* IN \*/ ACU<sup>INT</sup> *stream*; ACU\_INT timeslot; /\* IN \*/<br>ACU\_INT rx\_mode; /\* OUT \*/ ACU\_INT *rx\_mode*; /\* OUT \*/ ACU\_INT *tx\_mode*; /\* OUT \*/

} TIMESLOT COMPANDING PARMS;

The sw query timeslot companding() function takes a pointer *compandp*, to a structure TIMESLOT\_COMPANDING\_PARMS. The structure must be initialised before invoking the function (see section 2).

#### **Input parameters**

*card\_id* 

The required switch driver, which must be a valid card ID as returned by  $_{\text{acu}}$  open card()

*size*

The size field should be set to the size of the input structure in bytes. This may be achieved using INIT ACU STRUCT

*stream*

Set to the value for the required stream, this can be any stream number between 32 and 47.

*timeslot*

Set to the value of the required timeslot (0-31).

#### **Return values**

*tx\_mode* and *rx\_mode*

On return, these parameters will be set to values indicating the conversion modes operating on the requested network port. These may be one of the following values:

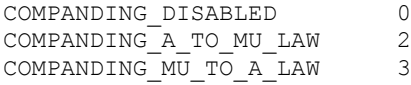

In addition, on original Prosody X cards,  $rx$  mode may be set to one of the following values:

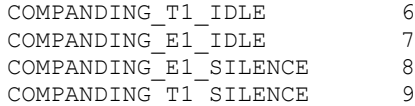

On successful completion, a value of zero is returned; otherwise, a negative value is returned indicating the type of error.

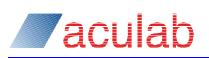

### **3.10 sw\_config\_companding() - A-law/mu-law to mu-law/A-law configuration**

This function is used to select A-law to mu-law or mu-law to A-law conversion on network port streams. By default the companding conversion is disabled.

#### **Synopsis**

```
int sw_config_companding(ACU_CARD_ID card_id, companding_parms* compandp);
```
typedef struct companding\_parms { ACU\_INT *size*; /\* IN \*/ ACU\_INT *stream*;<br>ACU\_INT *rx\_mode*;<br>ACU\_INT *tx\_mode*; ACU\_INT *rx\_mode*; /\* IN \*/ ACU\_INT *tx\_mode*; /\* IN \*/

} COMPANDING\_PARMS;

The sw\_config\_companding() function takes a pointer *compandp*, to a structure COMPANDING\_PARMS. The structure must be initialised before invoking the function (see section 2).

#### **Input parameters**

*card\_id* 

The required switch driver, which must be a valid card ID as returned by  $_{\text{acu open card()}}$ *size*

The size field should be set to the size of the input structure in bytes. This may be achieved using INIT ACU STRUCT

*stream*

Set to the value for the required stream, this can be any stream number between 32 and 47.

#### *tx\_mode* and *rx\_mode*

 $rx$  mode selects the conversion mode of a network port receive stream. tx mode selects the conversion mode of a network port transmit stream. tx mode and rx mode should be set to one of the following values:

COMPANDING DISABLED 0 COMPANDING A TO MU LAW 2 COMPANDING MU TO A LAW 3

#### **Return values**

On successful completion a value of zero is returned; otherwise a negative values is returned indicating the type of error.

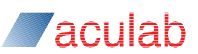

### **3.11 sw\_query\_companding() - Query A-law/mu-law to mu-law/A-law conversion**

This function is used to determine the companding conversion settings of a given port.

### **Synopsis**

```
int sw_query_companding(ACU_CARD_ID card_id, companding_parms* compandp);
```

```
typedef struct companding_parms
{
  ACU_INT size; /* IN */
 ACU_INT stream; /* IN */
 ACU_INT rx_mode; /* OUT */
 ACU_INT tx_mode; /* OUT */
} COMPANDING_PARMS;
```
The sw query companding() function takes a pointer *compandp*, to a structure COMPANDING\_PARMS. The structure must be initialised before invoking the function (see section 2).

#### **Input parameters**

#### *card\_id*

The required switch driver, which must be a valid card ID as returned by  $\alpha$ cu open card()

*size*

The size field should be set to the size of the input structure in bytes. This may be achieved using INIT ACU STRUCT

#### *stream*

Set to the value for the required stream, this can be any stream number between 32 and 47.

#### **Return values**

#### *tx\_mode* and *rx\_mode*

On return, these parameters will be set to values indicating the conversion modes operating on the requested network port. These may be one of the following values:

```
COMPANDING_DISABLED 0
COMPANDING_A_TO_MU_LAW 2
COMPANDING MU TO A LAW 3
```
On successful completion a value of zero is returned; otherwise a negative values is returned indicating the type of error.

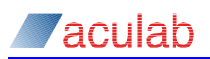

### **3.12 sw\_component\_version() – Get switch driver component version**

This function will return version information for the switch driver component as indicated by *component\_id*.

### **Synopsis**

```
int sw component version(ACU_CARD_ID card_id, struct component version parms*
                     vparms);
  typedef struct component_version_parms
  {
    ACU_INT size; /* IN */
   ACU<sup>T</sup>INT component_id; /* IN */<br>ACUTINT major; /* OUT */
   ACU_INT major; <br>ACU_INT minor; /* OUT */
   ACU_INT minor; /* OUT */
  ACU INT step; \frac{1}{2} /* OUT */
  ACU INT custom; /* OUT */ACU INT quality; / / OUT */
  ACU INT reserved0; /* OUT */
  ACU INT reserved1; /* OUT */
  } COMPONENT VERSION PARMS;
```
sw component version() takes a pointer *vparms*, to a structure COMPONENT VERSION PARMS. The structure must be initialised before invoking the function (see section 2).

#### **Input parameters**

*card\_id* 

The required switch driver, which must be a valid card ID as returned by  $_{\text{acu open card()}}$ 

*size*

The size field should be set to the size of the input structure in bytes. This may be achieved using INIT ACU STRUCT

*component\_id*

The switch driver component version information to be returned:

0 – will return the version of either the t8110.ko or tdmsw.ko component

1 – will return the version of the PXSCS component

#### **Return values**

*major, minor* and *step*

On return, the parameters *major, minor* and *step* will be set to the values X, Y, and Z respectively of the three-element version number for the driver X.Y.Z. For example, 6.2.11

*custom* 

The *custom* parameter will be set to a non-zero value if the driver build is a custom special build of the driver for a specific customer.

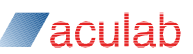

#### *quality*

The *quality* parameter will be set to one of the following character values:

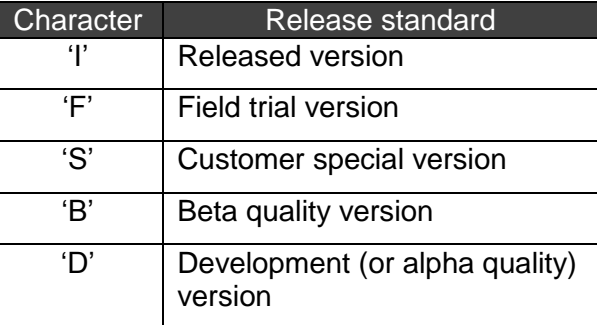

#### *reserved0* and *reserved1*

The reserved0 and reserved1 parameters are for Aculab use only.

On successful completion a value of zero is returned; otherwise, one of the following negative values will be returned indicating the type of error:

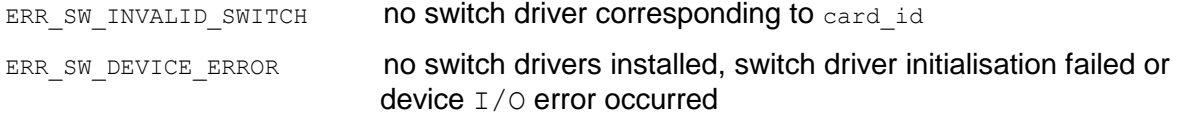

ERR\_SW\_COMPONENT\_MISMATCH version number mismatch between software components.

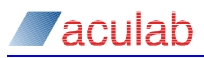

### **3.13 sw\_get\_dsp\_stream\_info()**

This function returns the corresponding TDM stream number and stream length for a given DSP type, position, and serial port.

### **Synopsis**

int sw\_get\_dsp\_stream\_info(ACU\_CARD\_ID *card\_id*, DSP\_STREAM\_INFO\_PARMS\**infoparms*);

```
typedef struct info_parms 
{
  ACU_INT size; /* IN */
 ACU_INT dsp_type; /* IN */<br>ACU_INT dsp_position_ix; /* IN */<br>ACU_INT dsp_serial_port_ix; /* IN */
ACU_INT dsp_position_ix; /* IN */
ACU_INT dsp_serial_port_ix; /* IN */
ACU_INT switching stream; /* OUT */
ACU_INT no ts_in_stream; /* OUT */
} DSP STREAM INFO PARMS;
```
The function sw\_get\_dsp\_stream\_info() takes a pointer, *infoparms*, to a structure DSP\_STREAM\_INFO\_PARMS. The structure must be initialised before invoking the function (see section 2).

#### **Input parameters**

*card\_id*

Selects the required switch driver, which must be a valid card id as returned by acu\_open\_card().

*size*

The size field should be set to the size of the input structure in bytes. This may be achieved using INIT ACU STRUCT

#### *dsp\_type*

The following DSP type designations are defined:

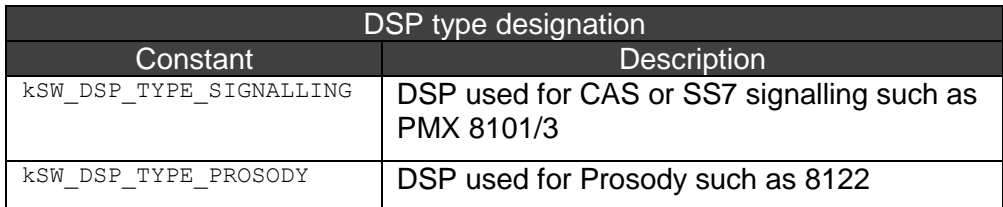

#### *dsp\_position\_ix*

Ranges from zero to kSW\_MAX\_DSP\_POSITION\_IX and enumerates the physical position of the DSP of a given type on the baseboard, or on modules attached to the baseboard.

*dsp\_serial\_port\_ix*

Indicates the serial port for which switch stream information is required.

#### **Return values**

*switching\_stream*

The switch stream number corresponding to the selected DSP serial port index.

*no\_ts\_in\_stream*

The number of timeslots for the port.

On successful completion a value of zero is returned; otherwise one of the following negative values will be returned indicating the type of error:

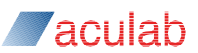

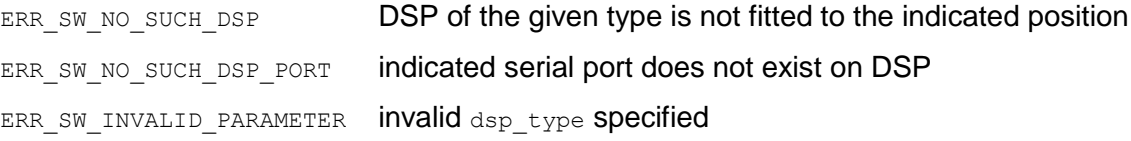

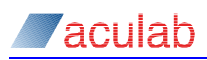

### **3.14 sw\_abort\_api\_calls()**

This function forces the switch library to terminate pending switch API calls.

#### **Synopsis**

int sw\_abort\_api\_calls(ACU\_CARD\_ID *card\_id*);

#### **Input parameters**

*card\_id*

Selects the required switch driver, which must be a valid card id as returned by acu\_open\_card().

### **Description**

This function should be used under the following conditions. If a resource manager ACU\_SYS\_EVT\_CARD\_REMOVED event occurs (indicating, for example, failure of the network connection to a Prosody X card), applications that have previously invoked acu open switch() should call sw abort api calls(). This will cause all pending switch API calls on the removed card to complete with the return code ERR\_SW\_API\_CALL\_ABORTED.

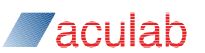

### **Switching Functions**

# **3.15 sw\_set\_output () - Control switch matrix**

This function is used to make and break connections between streams and timeslots.

### **Synopsis**

int sw\_set\_output( ACU\_CARD\_ID *card\_id*, stuct output\_parms\* *oparms*);

```
typedef struct output_parms
{
  ACU_INT size; /* IN */
 ACU_INT ost; /* IN */
 ACU_INT ots; /* IN */
  ACU_INT mode; /* IN */
  ACU_INT ist; /* IN */
  ACU_INT its; /* IN */
  ACU_INT pattern; /* IN */
} OUTPUT_PARMS;
```
The sw set output() function takes a pointer *oparms* , to a structure OUTPUT PARMS. The structure must be initialised before invoking the function (see section 2).

### **Description**

The Aculab switch driver provides local switching (where source and sink are not connected via the H-bus but must be on the same card) and distributed switching (where source and sink are connected via the H-bus and may either be on the same card or on different cards). Both local switching and distributed switching are available on Aculab Prosody X PCIe rev 3 cards.

#### **Input parameters**

*card\_id* 

Is a valid card ID as returned by  $\alpha$  acu open card()

*size*

The size field should be set to the size of the input structure in bytes. This may be achieved using INIT ACU STRUCT

The behaviour of the following stream, timeslot and pattern parameters are subject to the selected mode option:

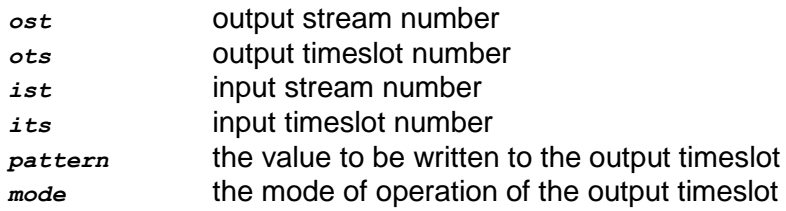

The function has three modes of operation:

CONNECT\_MODE

In this mode the input timeslot in the input stream is connected to the output timeslot on the output stream. The output stream and timeslot are provided by  $\circ$ st and  $\circ$ ts respectively, input stream and timeslot are provided by  $i$ st and  $i$ ts respectively, pattern is not used and may assume any value.

PATTERN\_MODE

In this mode the pattern provided is written in the output timeslot of the output stream. The

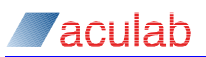

output stream and timeslot are provided by ost and ots respectively and pattern contains the value to be written to the time slot. The input stream and timeslot ist and its are not used and may assume any value.

DISABLE\_MODE

In this mode the output timeslot on the output stream is tri-stated. The output stream and timeslot are provided by ost and ots respectively. The input stream and timeslot and pattern - ist, its and pattern - are not used and may assume any value.

#### **Return values**

On successful completion, a value of zero is returned; otherwise, a negative value is returned indicating the type of error.

ERR\_SW\_NO\_PATH indicates a problem was encountered making the requested connection.

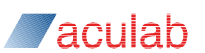

### **3.16 sw\_query\_output() - Query switch matrix**

This function returns the current mode and connection of a given output stream and timeslot as configured by the  $sw$  set output() function.

### **Synopsis**

int sw query output( ACU CARD ID *card id*, stuct output parms\* *queryp*);

```
typedef struct output_parms
{
   ACU_INT size; /* IN */
  ACU_INT  ost;  /* IN */<br>ACU_INT  ost;  /* IN */<br>ACU_INT  ots;  /* IN */<br>ACU_INT  mode;  /* OUT *<br>ACU_INT  ist;  /* OUT *
 ACU_INT ots; /* IN */
 ACU_INT mode; /* OUT */
 ACU_INT ist; /* OUT */
   ACU_INT its; /* OUT */
  ACU_INT pattern; /* OUT */
} OUTPUT_PARMS;
```
The sw query output() function takes a pointer *queryp*, to a structure OUTPUT PARMS. The structure must be initialised before invoking the function (see section 2).

#### **Input parameters**

*card\_id* 

The required switch driver, which must be a valid card ID as returned by  $\alpha$ cu open card()

*size*

The size field should be set to the size of the input structure in bytes. This may be achieved using INIT ACU STRUCT

*ost* and *ots*

The input parameters  $\circ$ st and  $\circ$ ts define the output stream and timeslot respectively, on which the query is to take place.

#### **Return values**

*mode***,** *ist***,** *its* and *pattern*

mode, ist, its and pattern will be set up to indicate the source of any data being switched to the specified output timeslot.

On successful completion a value of zero is returned; otherwise one of the following negative values will be returned indicating the type of error:

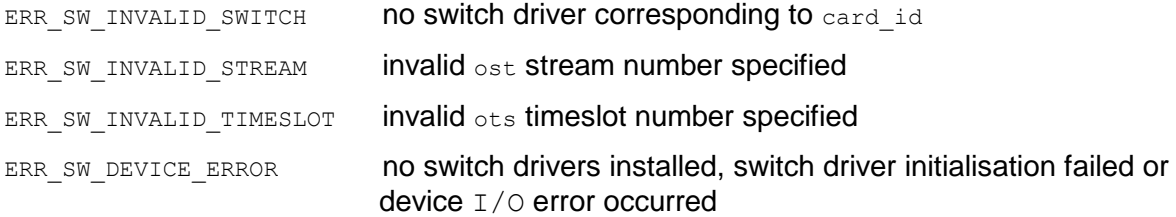

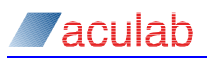

### **3.17 sw\_sample\_input(), sw\_sample\_input0() - Sample timeslot**

This function samples an octet from the indicated timeslot. The behaviour of the legacy API call sw\_sample\_input0() is identical to sw\_sample\_input(). See Appendix B for further information.

#### **Synopsis**

```
int sw sample input( ACU CARD ID card id, struct sample parms* samplep);
int sw_sample_input0( ACU_CARD ID card id, struct sample parms* samplep);
  typedef struct sample_parms
  {
    ACU_INT size; /* IN */
     ACU_INT ist; /* IN */
  ACU INT its; /* IN */
   char sample; /* OUT */
  } SAMPLE_PARMS;
```
The sw sample input() function takes a pointer  $samplep$ , to a structure SAMPLE PARMS. The structure must be initialised before invoking the function (see section 2).

#### **Input parameters**

*card\_id*

The required switch driver, which must be a valid card ID as returned by  $\alpha$  acu open card()

*size*

The *size* field should be set to the size of the input structure in bytes. This may be achieved using INIT ACU STRUCT

*ist* and *its*

The input parameters  $\frac{1}{15}$  and  $\frac{1}{15}$  define the input stream and timeslot respectively on which the sample is to be taken.

#### **Return values**

*sample* 

Contains an 8-bit sample of the data that is currently asserted on the input timeslot.

On successful completion a value of zero is returned; otherwise one of the following negative values will be returned indicating the type of error:

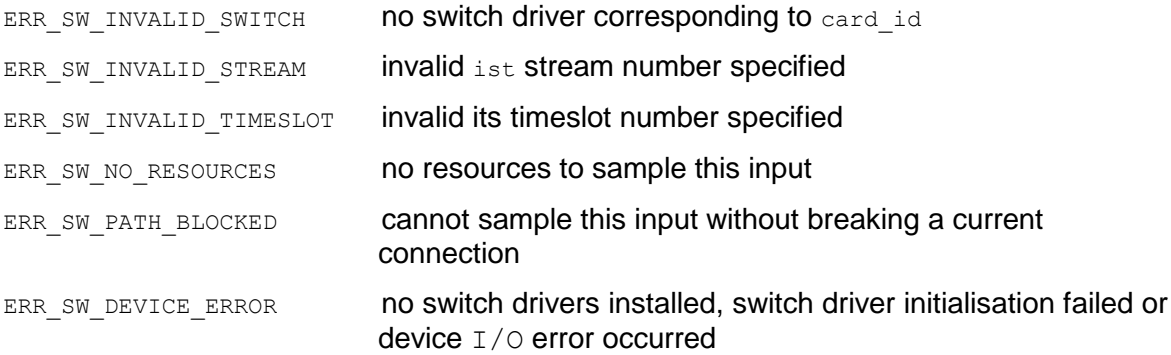

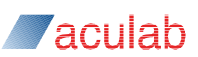

### **3.18 sw\_tristate\_switch() - Tristate switch matrix**

This function is used to enable or disable the whole switch matrix.

#### **Synopsis**

int sw\_tristate\_switch( ACU\_CARD\_ID *card\_id*, int *tristate*);

#### **Input parameters**

*card\_id* 

The required switch driver, which must be a valid card ID as returned by  $\alpha$  acu open card()

#### *tristate*

Enables or disables the switch matrix:

tristate = 0 : switch matrix enabled

tristate = 1 : switch matrix disabled (tristated)

### **Return values**

On successful completion a value of zero is returned; otherwise one of the following negative values will be returned indicating the type of error:

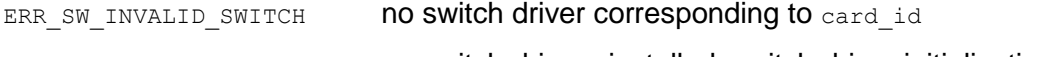

ERR\_SW\_DEVICE\_ERROR no switch drivers installed, switch driver initialisation failed or device I/O error occurred

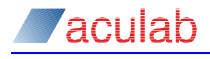

### **3.19 sw\_reset\_switch() - Reset switch matrix**

This function will reset the switch matrix to the idle state. All timeslot outputs on all streams will be disabled on each expansion bus. All companding conversion settings will be reset to COMPANDING DISABLED. The state of the clock will not be altered by this function.

### **Synopsis**

int sw reset switch( ACU CARD ID *card id*);

#### **Input parameters**

*card\_id* 

The required switch driver, which must be a valid card ID as returned by acu\_open\_card()

### **Return values**

On successful completion a value of zero is returned; otherwise a negative values is returned indicating the type of error.

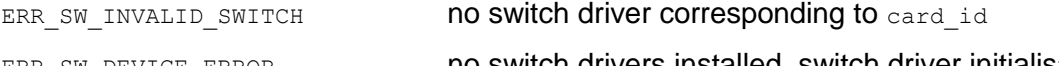

ERR\_SW\_DEVICE\_ERROR no switch drivers installed, switch driver initialisation failed or device  $I/O$  error occurred

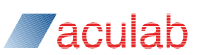

### **Clock Control Functions**

### **3.20 sw\_clock\_control() - Set clock reference**

This function controls the configuration of the reference source for the clock generation circuit, and the card clock master/slave mode on expansion buses.

#### **Synopsis**

int sw\_clock\_control( ACU\_CARD\_ID *card\_id*, int *clockmode* );

### **Description**

When a switch driver is configured to operate a card in H-Bus mode, it may be more appropriate to use the H-Bus specific clock configuration API call sw h100 config board clock(). This gives the application the ability to set up the full range of possible H-Bus clocking scenarios rather than the simple master/slave type scenario configurable through this call.

#### **Input parameters**

*card\_id* 

The required switch driver, which must be a valid card ID as returned by  $_{\text{acu}}$  open card()

*clockmode* 

This argument provides a designator for the clock. Not all clock modes are valid for all card types or card operation modes. See Appendix A for permitted values for the various card types. See section 5 for further information on clocking.

#### **Return values**

On successful completion a value of zero is returned; otherwise one of the following negative values will be returned indicating the type of error:

ERR\_SW\_INVALID\_SWITCH no switch driver corresponding to card\_id ERR\_SW\_INVALID\_CLOCK\_PARM\_**clock mode invalid for card or card mode** 

ERR\_SW\_DEVICE\_ERROR no switch drivers installed, switch driver initialisation failed or device I/O error occurred

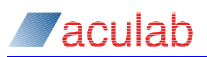

### **3.21 sw\_query\_clock\_control() - Query clock reference**

This function determines the last configured clock set up for a card.

When a switch driver is configured to operate a card in H-Bus mode, it may be more appropriate to use the H-Bus specific clock query API call sw\_h100\_query\_board\_clock(). This gives the application more information about how the H-Bus bus clocking is currently set up.

#### **Synopsis**

```
int sw query clock control( ACU CARD ID card id, struct query clkmode parms*
                       queryp);
  typedef struct query_clkmode_parms 
  {
    ACU_INT size; /* IN */
  ACU_INT last_clock_mode; /* OUT */
   ACU_INT sysinit_clock_mode; /* OUT */
  } QUERY CLKMODE PARMS;
```
The sw query clock control() function takes a pointer *queryp*, to a structure QUERY\_CLKMODE\_PARMS. The structure must be initialised before invoking the function (see section 2).

#### **Input parameters**

*card\_id* 

The required switch driver, which must be a valid card ID as returned by  $\alpha$  and  $\alpha$  open card()

*size*

The size field should be set to the size of the input structure in bytes. This may be achieved using INIT ACU STRUCT

#### **Return values**

*last\_clock\_mode* 

Will be set to the last clock mode that the clock generation circuit was set up with.

*sysinit\_clock\_mode* 

The value returned by this field is no longer used and should be ignored

On successful completion a value of zero is returned; otherwise one of the following negative values will be returned indicating the type of error:

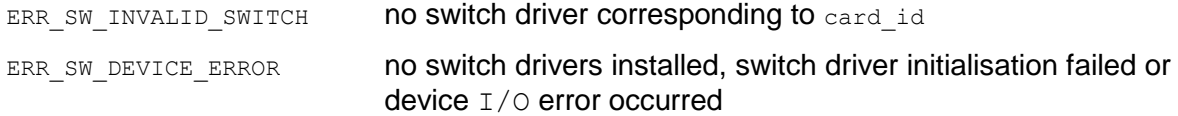

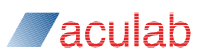

### **3.22 sw\_h100\_config\_board\_clock() - Set up H-Bus clocking**

Used to set up card clocking parameters, See section 5 for more information on H-Bus clocking issues.

#### **Synopsis**

```
int sw_h100_config_board_clock(ACU_CARD_ID card_id, struct 
                               h100 config board clock parms* clockp);
  typedef struct h100_config_board_clock_parms
  {
    ACU_INT size; <br>ACU_INT clock_source; <br>ACU_INT network; <br>/* IN */
  ACU_INT clock_source; /* IN */
  ACU INT network; / /* IN */
    ACU_INT h100_clock_mode; /* IN */<br>ACU_INT auto_fall_back; /* IN */
  ACU_INT auto_fall_back; /* IN */
  ACU_INT netref_clock_speed; /* IN */
  } H100 CONFIG BOARD CLOCK PARMS;
```
#### **Input parameters**

The sw\_h100\_config\_board\_clock() function takes a pointer *clockp*, to a structure H100 CONFIG BOARD CLOCK PARMS. The structure must be initialised before invoking the function (see section 2).

*card\_id* 

The required switch driver, which must be a valid card ID as returned by  $_{\text{acu open card()}}$ 

*size*

The size field should be set to the size of the input structure in bytes. This may be achieved using INIT ACU STRUCT

*clock\_source* 

This parameter indicates reference source for the card clock generation circuit and should be set to one of the following values:

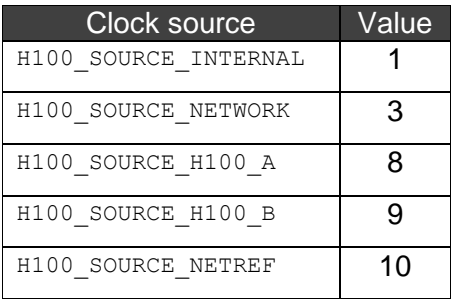

#### *network*

If clock source is set to H100 SOURCE NETWORK, then the parameter network should be set to a value that indicates which network port should be used as the reference source.  $neurox$ may also need to be configured if clock\_source is set to H100\_SOURCE\_H100\_A or H100 SOURCE H100 B, and auto fall back is enabled, see below.

#### *h100\_clock\_mode*

Determines whether the card is an H-Bus primary or secondary clock master, or an H-Bus clock slave, and should be set to one of the following values:

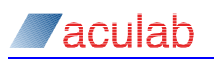

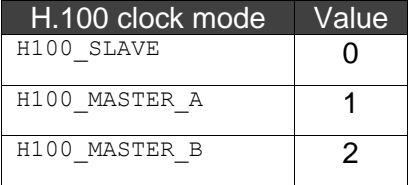

#### *auto\_fall\_back*

Determines the card's clocking behaviour when an H-Bus clock failure occurs. It should be Set to H100\_FALLBACK\_DISABLED if no clock fallback action is required. If a clock fallback action is required, it should be set to **H100\_FALLBACK\_ENABLED** with one or more of the following optional qualifiers added to it:

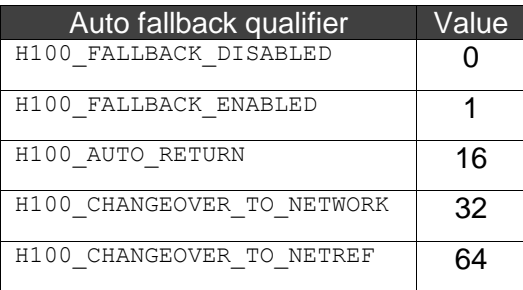

The interpretation of this parameter depends on the cards current clock mode as follows:

Card configured as H-Bus primary clock master:

If the card is operating as a H-Bus bus primary clock master with the  $h100$  clock mode parameter set to either H100\_MASTER\_A Or H100\_MASTER\_B, and the clock\_source parameter set to H100\_SOURCE\_NETWORK, then setting the parameter auto\_fall\_back to H100\_FALLBACK\_ENABLED will cause the H-Bus CT\_NETREF signal to automatically be used as a fallback clock reference.

If auto fall back is qualified by H100 AUTO RETURN, then when the original reference source once more becomes available, the card will revert to using it as clock reference.

If auto fall back is set to H100 FALLBACK DISABLED, a default configuration is used. This does not guarantee valid H-Bus primary clocks if the primary master network reference is lost. It does however ensure that the H-Bus primary clocks will be restored when the primary master network reference recovers.

Card configured as H-Bus secondary clock master:

If the card is operating as a H-Bus bus secondary clock master with the  $h100$  clock mode parameter set to either H100 MASTER A OF H100 MASTER B, and the clock source parameter set to H100\_SOURCE\_H100\_A or H100\_SOURCE\_H100\_B, then setting the parameter auto fall back to H100 FALLBACK ENABLED will cause the card to automatically be promoted to become the new primary clock master driving the alternate set of H-Bus clock signals if the primary clock master fails.

If auto fall back is set to H100 FALLBACK DISABLED, no automatic promotion will occur.

The qualifier H100\_CHANGEOVER\_TO\_NETWORK indicates that a network port (specified by the network parameter) is to be used as reference source by a promoted clock master, the qualifier H100\_CHANGEOVER\_TO\_NETREF indicates that the reference source CT\_NETREF is to be used instead. Specifying both qualifiers indicates the network port is to be used and that fallback to  $CT$  NETREF is to be enabled should the network port reference source subsequently fail.

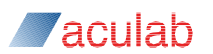

Card configured as H-Bus clock slave:

If the card is operating as a H-Bus clock slave with the h100 clock mode parameter set to  $H100$  SLAVE, then setting the parameter auto fall back to  $H100$  FALLBACK ENABLED will cause the card to automatically fallback to the alternate clocks driven by the secondary clock master if the primary clock master fails. If auto fall back is set to H100 FALLBACK DISABLED, no automatic fallback will occur.

#### *netref\_clock\_speed*

The parameter netref\_clock\_speed indicates the clock rate that the H.100 CT\_NETREF fallback clock line is running at, and should be set to one of the following values:

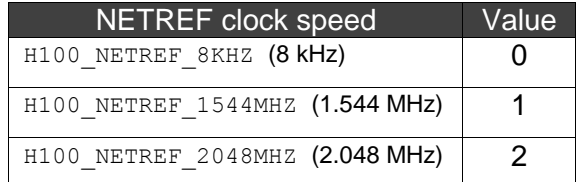

#### **Return values**

On successful completion a value of zero is returned; otherwise one of the following negative values will be returned indicating the type of error:

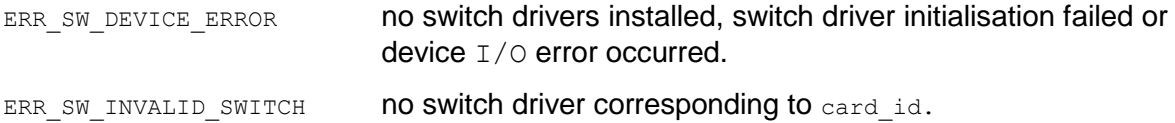

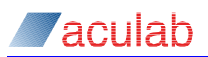

### **3.23 sw\_h100\_config\_netref\_clock() - Set up H-Bus fallback clock**

Used to set up fallback clocking parameters, see section 5 for more information on H-Bus bus clocking issues.

### **Synopsis**

```
int sw_h100_config_netref_clock(ACU_CARD_ID card_id, struct 
                                   h100<sup>netref</sup> clock parms* fallbackp);
   typedef struct h100_netref_clock_parms 
   {
     ACU_INT size; /* IN */
                  network;<br>netref clock mode;  /* IN */
    ACU<sup>T</sup>INT netref_clock_mode; /* IN */<br>ACUTINT netref_clock_speed: /* IN */
                 netref_clock_speed;
   } H100 NETREF CLOCK PARMS;
```
The sw h100 config netref clock() function takes a pointer *fallbackp*, to a structure H100\_NETREF\_CLOCK\_PARMS. The structure must be initialised before invoking the function (see section 2).

#### **Input parameters**

*card\_id* 

The required switch driver, which must be a valid card ID as returned by  $\alpha$  acu open card()

*size*

The size field should be set to the size of the input structure in bytes. This may be achieved using INIT ACU STRUCT

#### *network*

If netref clock mode is set to H100 ENABLE\_NETREF, then the parameter *network* should be set to a value that indicates which network port should be used as the reference source for the CT\_NETREF clock signal.

#### *netref\_clock\_mode*

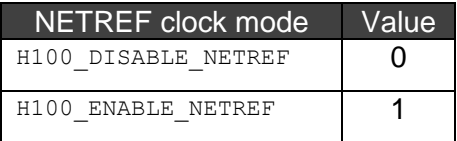

#### *netref\_clock\_speed*

If the parameter netref clock mode is set to H100 ENABLE\_NETREF, then the H-Bus CT\_NETREF clock signal will be driven at the rate indicated by the parameter  $netref clock speed$ , which must take one of the following values:

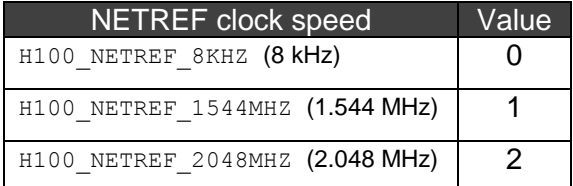

The reference clock source for the generated  $CT$  NETREF will be the network port indicated by the network parameter.

The type of firmware (E1 or T1) loaded on the network port selected as the  $CT$  NETREF

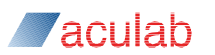

reference clock source determines the possible speeds that  $CT$  NETREF may be driven at. If the port indicated by the network parameter is loaded with  $E1$  firmware, then  $CT$  NETREF may be driven at either 8kHz or 2.048MHz; if the port indicated by the network parameter is loaded with T1 firmware, then CT\_NETREF may be driven at either 8kHz or 1.544MHz. Firmware must be loaded on to the network port to be used as the CT\_NETREF source before sw h100 config netref clock() is invoked.

If the card is already acting as an H-Bus primary clock master, the fallback network port selected in this call must be distinct from the network port selected as the primary master clock reference network port.

#### **Return values**

On successful completion a value of zero is returned; otherwise one of the following negative values will be returned indicating the type of error:

ERR\_SW\_INVALID\_SWITCH no switch driver corresponding to card\_id ERR\_SW\_DEVICE\_ERROR no switch drivers installed, switch driver initialisation failed or device I/O error occurred

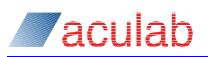

### **3.24 sw\_h100\_query\_board\_clock() - Query H-Bus clock mode**

Function is used to determine H-Bus clock settings for a given card, and status of H-Bus clocks, see section 5 for more information on H-Bus clocking issues.

#### **Synopsis**

```
int sw_h100_query_board_clock (ACU_CARD_ID card_id, struct 
                         h100_query_board_clock_parms* queryp);
  typedef struct h100_query_board_clock_parms
  {
    ACU_INT size; /* IN */
  ACU_INT clock_source; /* OUT */
   ACU_INT network; /* OUT */
   ACU_INT h100 clock_mode; /* OUT */
  ACU_INT auto_fall_back; /* OUT */
  ACU_INT fall_back_occurred; /* OUT */
   ACU_INT h100_a_clock_status; /* OUT */
   ACU_INT h100_b_clock_status; /* OUT */
   ACU_INT netref_a_clock_status; /* OUT */
   ACU_INT netref_b_clock_status; /* OUT */
  } H100 QUERY BOARD CLOCK PARMS;
```
The sw\_h100\_query\_board\_clock() function takes a pointer *queryp* , to a structure H100 QUERY BOARD CLOCK PARMS. The structure must be initialised before invoking the function (see section 2).

#### **Input parameters**

*card\_id* 

The required switch driver, which must be a valid card ID as returned by  $_{\text{acu}}$  open card()

*size*

The size field should be set to the size of the input structure in bytes. This may be achieved using INIT ACU STRUCT

#### **Return values**

*clock\_source, network, h100\_clock\_mode,* and *auto\_fall\_back*

On return the output parameters, clock source, network, h100 clock mode, and auto fall back will normally be set to the last values set up by a call to sw h100 config board clock(). If clock settings have changed, clock fallback may have occurred

#### *h100\_a\_clock\_status, h100\_b\_clock\_status* and *netref\_a\_clock\_status*

The output parameters h100 a clock status, h100 b clock status and netref a clock status will be set to one of the following values:

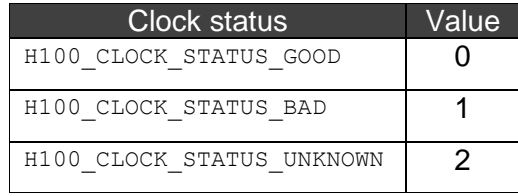

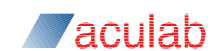

Prosody X PCIe rev 3 cards can determine CT\_NETREF status when the CT\_NETREF clock frequency is 8kHz, 1.544MHz, or 2.048MHz provided that the  $CT$  NETREF clock rate for the H-bus has been previously set using either sw\_h100\_config\_netref\_clock() or

sw\_h100\_config\_board\_clock().

#### *fallback\_occurred*

The fallback occurred parameter will be set to a non-zero value if a primary master has fallen back and is using CT\_NETREF as a clock source.

On successful completion a value of zero is returned; otherwise one of the following negative values will be returned indicating the type of error:

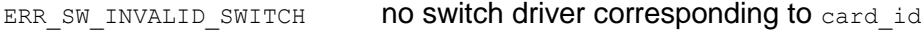

ERR\_SW\_DEVICE\_ERROR no switch drivers installed, switch driver initialisation failed or device I/O error occurred

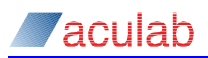

## **3.25 sw\_h100\_query\_netref\_clock() - Query H-Bus fallback clock**

#### **Synopsis**

```
int sw_h100_query_netref_clock(ACU_CARD_ID card_id, struct 
                            h100_netref_clock_parms* queryp);
  typedef struct h100_netref_clock_parms
  {
    ACU_INT size; <br>ACU_INT network; <br>/* OUT */
     ACU_INT network; /* OUT */
  ACU_INT netref_clock_mode; /* OUT */
   ACU_INT netref_clock_speed; /* OUT */
  } H100 NETREF CLOCK PARMS;
```
The sw\_h100\_query\_netref\_clock() function takes a pointer *queryp*, to a structure H100\_NETREF\_CLOCK\_PARMS. The structure must be initialised before invoking the function (see section 2).

#### **Input parameters**

*card\_id* 

The required switch driver, which must be a valid card ID as returned by  $\alpha$ cu open card()

*size*

The size field should be set to the size of the input structure in bytes. This may be achieved using INIT ACU STRUCT

#### **Return values**

*network, netref\_clock\_mode* and *netref\_clock\_speed*

On return the output parameters network, netref clock mode and netref clock speed will reflect the current card set up with respect to H-Bus CT\_NETREF generation, values for these output parameters are as described for the  $sw$  h100 configant retref clock() API call.

After a card has been configured to generate the H.100  $CT$  NETREF signal from one of its ports, the H.100 CT\_NETREF clock signal will only be generated when a good signal is present at the port. At other times, when no signal is present at the port, the  $CT$  NETREF signal will not be generated. The returned netref clock mode allows an application to determine if  $CT$  NETREF is currently being generated. If a card has previously been configured to generate  $CT$  NETREF from a network port and  $CT$  NETREF is not currently being generated (due to the absence of a valid signal at the port) then netref clock mode will be Set to H100 DISABLE NETREF.

On successful completion a value of zero is returned; otherwise one of the following negative values will be returned indicating the type of error:

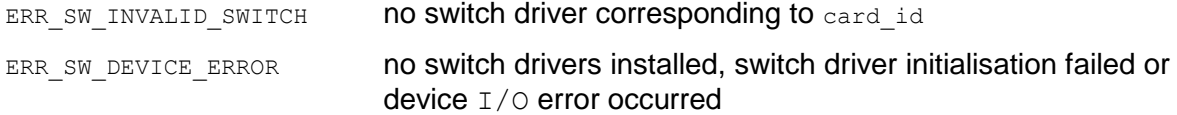

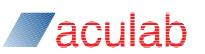

#### **Diagnostic and trace functions**

### **3.26 sw\_track\_api\_calls() - Track API calls**

For applications running on multi-tasking operating systems, this function may be used to track API calls made to a switch driver.

Typically this call would be used in a diagnostic application such as when swcmd is running as a separate process to the application whose switch API calls are being tracked.

An alternative to using this API call is to use the Aculab  $_{\text{trace mode}}$  tool to generate a log of switch API calls.

#### **Synopsis**

```
int sw track api calls (SW_TRACK_API_PARMS track api );
  typedef struct sw_track_api_parms
  {
  ACU INT size; /* IN */
   INT tracking_on; /* IN */
   INT count; /* IN */
   ACU_CARD_ID* cards; /* IN */
  } SW_TRACK_API_PARMS;
```
The sw<sub>track</sub> api\_calls() function takes a pointer  $_{track}$  api, to a structure SW\_TRACK\_API\_PARMS. The structure must be initialised before invoking the function (see section 2).

#### **Input parameters**

*size*

The size field should be set to the size of the input structure in bytes. This may be achieved using INIT ACU STRUCT

#### *tracking\_on*

Normally the switch driver does not track application API calls. If this function is called with tracking on Set to:

```
kSWDiagTrackCmdTrackAPIWithTimestamp - all further API calls made to the switch driver,
up to an internal buffering limit, will be recorded. Information will be written to stdout.
```

```
kSWDiagTrackCmdTrackingOff - tracking is turned off.
```
*count*

The number of cards included in cards*.*

*cards*

The cards field is a pointer to an array of count card ids. It is up to the application to allocate memory for this array and ensure it is de-allocated once it is finished with.

#### **Returns**

On successful completion a value of zero is returned; otherwise one of the following negative values will be returned indicating the type of error:

ERR\_SW\_DEVICE\_ERROR no switch drivers installed, switch driver initialisation failed or device I/O error occurred

# **4 Switching considerations**

### **4.1 General principles**

It should be noted that there are two categories of stream timeslot that can be switched to; these are bus timeslots and non-bus timeslots:

- a bus timeslot references the location of a single instance of a bearer channel on a bus, thus specifying this timeslot as an input or an output to a connection references the same bearer channel
- a non-bus timeslot references a pair of a bearer channels, one input and one output (for instance, a network port timeslot has a bearer channel for the speech signal received and one for the speech signal sent), thus a different bearer channel instance is selected depending on whether the timeslot is specified as an input or an output

Applications normally use one of two strategies to manage switching activity:

- Creating connections on demand and breaking them when they are no longer needed
- Creating a set of "nailed up connections" at application start up time, which exist for whole lifetime of application

Sometimes, for example, when using  $3<sup>rd</sup>$  party cards with Aculab cards, using a mixture of the two strategies may be appropriate.

The architecture of switch devices is such that any given output timeslot can only be driven from one specific input timeslot. If a new switch connection is made to an output timeslot that is already in use, then the new input timeslot will replace the existing input timeslot.

The application can configure system clocking when it starts up or it can leave the job to the automatic system configuration mechanism (either configured using the Aculab configuration tool or by manually editing the system configuration files).

For an application to configure system clocking itself, it should use the

sw h100 config board clock() function to set the clock master and clock slaves. Use the sw reset switch() function to ensure that all existing switch connections are broken. The port init() function can be used to write an idle pattern to each timeslot on a port. It is important to bear in mind that using these functions while another telephony application is running can disrupt that application's activities.

When an application makes connections to network port timeslots, attention should be paid as to when it is safe to do so.

- For CAS protocols, where signalling is performed using the bearer channel, no switch connection should be made until the call reaches its CONNECTED state. Then when the switch connection has been finished, and before the call is disconnected, the Call Control API routine  $idlet$  net  $ts()$  should be invoked.
- For ISDN protocols, switch connections can be made at an earlier stage if required, but idle net ts() should still be invoked once the connection has been finished with. This use of idle net ts() replaces a DISABLE\_MODE sw set output() call.

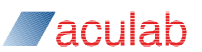

When implementing an on-demand switching strategy, applications must have a scheme for managing the use of timeslots on the expansion bus. They must make sure that they always disable outputs to the expansion bus once a set of switch connections is finished with, otherwise bus contention between cards attempting to drive the same expansion bus timeslot could occur.

When using nailed up connections, it should be noted that if a connection has no driven input (say from another card on the expansion bus) the connection could pick up a signal from an adjacent timeslot. If this poses a problem, for example, because the nailed up connection is an input to a conference, then the application can arrange for a card to output to this timeslot in PATTERN, MODE until the time that the input can be driven, at which point the pattern output can be replaced by the required connection.

The same pickup phenomenon can occur for outputs to network port timeslots if the output for a network port is set to DISABLE MODE while a phone call is still connected. Use sw set output() with *mode* set to PATTERN MODE to output a constant A-law (0xD5) or Mu-law (0xFF) silence octet.

### **4.2 H.100 switching**

Aculab cards have enough switching capacity for all port and Prosody module timeslots to have full duplex connections to the bus.

Local switching between on-card resources is also possible.

There are no conventions on stream usage for switching data between network and resource cards.

For the H-Bus there are 32 streams with 128 timeslots each. Streams are referenced with the same stream number for both input and output.

Below is an example code fragment showing how four connections may be made to make a connection over the H-Bus between two network port timeslots on two different Aculab cards (card id a and card id b).

```
OUTPUT_PARMS halfParms;
halfparms.ost =0;halfparms.ots =0;halfparms.mode = CONNECT MODE
halfparms.ist =32;halfparms.its =24;sw_set_output(card_id_a, &halfParms);
halfparms.ost =33;halfparms.ots =14;
halfparms.mode = = CONNECT_MODE
halfparms.ist =0;halfparms.its =0;
sw set output(card id b, &halfParms);
halfparms.ost =0;halfparms.ots =64;<br>halfparms.mode =CONNECT_MODE
halfparms.mode
halfparms.ist =33;<br>halfnarms.its =14;
halfparms.its
sw set output(card id b, &halfParms);
halfparms.ost =32;
halfparms.ots =24;
halfparms.mode =CONNECT_MODE<br>halfparms.ist =0;<br>halfparms.ii
halfparms.ist
halfparms.its =64;sw_set_output(card_id_a, &halfParms);
```
# **5 Clocking considerations**

### **5.1 Clocking of cards and expansion buses**

When cards interconnected by an expansion bus exchange data across that bus, it is essential that all the cards on the bus are correctly synchronized (so that the switching of data to/from expansion bus timeslots by different cards is synchronized). This synchronization is achieved by configuring expansion bus clocking.

Current Aculab cards may be integrated into the following expansion bus type:

• H.100 bus

This bus type requires exactly one card to act as the clock master on the bus. All other cards must act as clock slaves (an H-Bus secondary clock master slaves off the primary H-Bus clocks and so can be classed as a clock slave here).

If a card acts as clock master on a bus, the mastered bus clock is generated from the card's clock generation circuit. This clock generation circuit may be configured to obtain timing information from a number of reference sources including for example:

- Network port signal
- Local oscillator
- A primary clock or secondary clock on a expansion bus

### **5.1.1 Failsafe mode**

When a Prosody X card is configured to use an external clock source (i.e. a network port or an H-bus clock) and that source has failed, then if fallback has not been configured (or has also failed), the card will resort to using a local clock source. The card is then referred to as being in failsafe clock mode. The following events will force a card into failsafe mode:

- A card configured as an H-bus slave, with fallback disabled, loses its H-bus primary clock reference.
- A card configured as an H-bus master, with fallback disabled, loses its H-bus or network port clock source.
- A card configured as an H-bus master, with fallback enabled, loses both its primary and its secondary (fallback) references.

While a card is in failsafe mode it will not be synchronized to any other cards on the H-bus and will not be clocked from an external network reference. The card will exit failsafe mode and start using its configured primary clock reference as soon as the primary reference is restored.

The swcmd utility (see Appendix D) may be used to query the H.100 clock mode of a card (swcmd –e, or swcmd –i <serial no.>). These commands will print out the current clock setting of a card and also indicate when a card is in failsafe mode, as shown below.

```
swcmd -i <123456><br>123456: SLAVE: H100-A-clocks A=BAD
                                              B=BAD NR1=UNKNOWN NR2=UNKNOWN
123456: Using failsafe clock - not synchronized to H.100 bus
```
In this case, the card is configured as an H.100 'A' clocks slave, but the 'A' clocks are "BAD", so the card is operating in failsafe clock mode

swcmd -i 218170 218170: A-MASTER: Network(1) A=GOOD B=BAD NR1=BAD NR2=BAD 218170: Using failsafe clock - not synchronized to H.100 bus

Here the card is configured as an H.100 'A' clocks master, but there is no valid clock

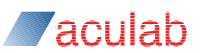

reference on network port 1. The 'A' clocks are "GOOD" as the card is driving the H.100 bus 'A' clocks using the failsafe clock reference.

#### **5.1.2 H.100 bus clocking**

The ECTF document "H.100 Hardware Compatibility Specification: CT Bus" contains further information on the H.100 bus signals referred to below.

The H.100 bus has three sets of signals used for synchronising data transfer across the bus and distributing network timing among multiple network cards, these are the 'A' clocks, the 'B' clocks and the CT\_NETREF fallback clock signal.

The use of these clock signals by a card on the bus depends on the clock-master/clockslave role that the card has being assigned on the H.100 bus during system initialisation and later by the application API calls.

Initial H.100 bus clocking will be set up during switch driver initialisation, (see the section "Controlling clocking set up during system initialisation").

#### **Single clock master/multiple clock slaves configuration**

In the simplest case, one card would be designated as H.100 primary clock master and drive the H.100 'A' clocks, and all other cards would be designated clock slaves and take their timing from the H.100 'A' clocks. The H.100 'B' clocks would not be used.

The following code fragment shows how such a clocking scenario may be set up using the H.100 switch driver API clock control calls. Here the first card is set up to be H.100 primary clock master driving 'A' clocks using its first network port as a timing reference source. A second card is set up to be an H.100 bus clock slave synchronized to H.100 'A' clocks.

```
H100 CONFIG BOARD CLOCK PARMS h100MasterClocks;
H100_CONFIG_BOARD_CLOCK_PARMS h100SlaveClocks;
h100MasterClocks.clock_source = H100_SOURCE_NETWORK;
h100MasterClocks.network = 1;
h100MasterClocks.h100_clock_mode = H100 MASTER_A;<br>h100MasterClocks.auto fall back = H100 FALLBACK DISABLED;
h100MasterClocks.auto fall back
sw_h100_config_board_clock(card_id_a, &h100MasterClocks);
h100SlaveClocks.clock_source = H100 SOURCE_H100_A;<br>h100SlaveClocks.h100 clock mode = H100 SLAVE;
h100SlaveClocks.h100 clock mode
h100SlaveClocks.autoFall\bar{b}ack = H100FALLBACK_DISABLED;
```
sw\_h100\_config\_board\_clock(card\_id\_b, &h100SlaveClocks);

#### **Handling trunk failures and clock fallback**

In the simple system clocking scenario described in the previous section, if the trunk connected to network port being used as a reference source by the H.100 bus primary clock master were to go out of service, the H.100 bus timing would go into holdover mode and eventually become de-synchronized from the network. This situation can be avoided if an alternative trunk, synchronized to the same network, is connected to another network port on any of the cards on the H.100 bus. This alternative trunk can be nominated, through the switch driver API call sw\_h100\_config\_netref\_clock()**,** to be used as a "fallback" reference source for the card acting as H.100 primary clock master. Once nominated, timing from the fallback trunk will be used to drive the H.100  $CT$  NETREF clock signal. As soon as the primary clock master detects that it can no longer obtain network timing information from its usual trunk, it will fallback to use timing from this  $CT$  NETREF signal. Primary master fallback is a "Stratum 4 Enhanced" compatible changeover and will not cause any disruption to the H.100 primary clock.

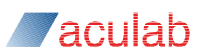

Only one card at any time may drive the H.100  $CT$  NETREF signal. It may be driven at one of three possible clock speeds 8kHz, 1.544MHz or 2.048MHz. The rate it is driven at is immaterial but all the cards on the H.100 bus must be configured to use it at the same rate. If  $CT$  NETREF is driven from a network port loaded with E1 firmware, it can be driven at either 8kHz or 2.048MHz. If CT\_NETREF is driven from network port loaded with T1 firmware, it can be driven at either 8kHz or1.544 MHz.

The code fragment that follows shows how an alternative trunk may be set up to provide a fallback clock reference for the primary clock master.

The primary clock master must have its auto-fallback capability enabled and the  $CT$  NETREF speed must be specified for all cards. In this example the nominated alternative trunk is attached to a network port on a card acting as an H.100 clock slave. It is equally possible to nominate an alternative trunk connected to a primary/secondary clock master card.

```
H100_CONFIG_BOARD_CLOCK_PARMS h100MasterClocks;
H100 CONFIG BOARD CLOCK PARMS h100SlaveClocks;
H100 NETREF CLOCK PARMS h100FallbackClocks;
h100MasterClocks.clock source = H100 SOURCE_NETWORK;
h100MasterClocks.network = 1;
h100MasterClocks.h100 clock mode = H100 MASTER A;
h100MasterClocks.auto\overline{f}all\overline{b}ack = H100\overline{f}FALLBACK ENABLED;
h100MasterClocks.netref_clock_speed = H100<sup>-</sup>NETREF_8KHZ;
sw_h100_config_board_clock(card_id_a, &h100MasterClocks);
h100SlaveClocks.clock_source = H100_SOURCE_H100_A;<br>h100SlaveClocks.h100_clock_mode = H100_SLAVE;
h100SlaveClocks.h100 clock mode = H100 SLAVE;
h100SlaveClocks.auto fall back = H100 FALLBACK DISABLED;
h100SlaveClocks.netref clock speed = H100 NETREF 8KHZ;
sw_h100_config_board_clock(card_id_b, &h100SlaveClocks);
h100FallbackClocks.network = 1;
h100FallbackClocks.netref_clock_mode = H100_ENABLE_NETREF;
h100FallbackClocks.netref clock speed = H100 NETREF 8KHZ;
sw_h100_config_netref_clock(card_id_b, &h100FallbackClocks);
```
An application can determine if the primary master card has fallen back to the alternative trunk by using the switch driver API call sw h100 query board clock(). This call can also be used with other cards to determine the status of various H.100 bus clock signals – for example to see if CT\_NETFREF is being driven:

H100 QUERY BOARD CLOCK PARMS h100ClocksStatus;

```
sw_h100_query_board_clock(card_id_a, &h100ClocksStatus);
if (h100ClocksStatus.fall back occurred)
{
   /* Default trunk for primary clock master has gone out of service or
    * failed in some other way.
    * Primary master clocks being driven from CT_NETREF.
    */
}
if (h100ClocksStatus. netref_a_clock_status != H100_CLOCK_STATUS_GOOD)
{
/ *
   * Fallback trunk must also have failed.
    * Perform some action - e.g. alert operator
   */
}
else
{
   /* Primary clock master has fallen back to alternate trunk
    * Perform some action - e.g. alert operator
    */
}
```
Zaculah *l* 

The application can use a call control driver API call to obtain layer 1 statistics for a given network port, this information may be used to obtain more information about a trunk failure. It may also be used to detect when the failed trunk comes back into service.

The primary clock master can be configured to return automatically to using the original trunk as a reference source when timing information can once more be recovered from it. To enable this feature, an auto-return bit is OR'ed with the fallback enable bit during the initial primary clock master clock set up.

H100 CONFIG BOARD CLOCK PARMS h100MasterClocks;

```
h100MasterClocks.clock source = H100 SOURCE NETWORK;
h100MasterClocks.network = 1;
h100MasterClocks.h100 clock mode = H100 MASTER A;
h100MasterClocks.auto fall back = (H100 FALLBACK ENABLED+H100 AUTO RETURN);
h100MasterClocks.netref_clock_speed = H100_NETREF_8KHZ;
```

```
sw_h100_config_board_clock(card_id_a, &h100MasterClocks);
```
Fallback has occurred and auto-return was not enabled, then the application must make new a call to sw\_h100\_config\_board\_clock() in order to return the primary master clock reference to the original trunk (with the same set of parameters as before).

#### **Handling failure of primary clock master**

As mentioned previously, the H.100 bus has two sets of parallel clocks that slave cards can synchronize to, the 'A' clocks and the 'B' clocks. For simple system configurations, an application can restrict itself to just using the 'A' clocks. If a system has a requirement to handle, with minimum disruption, situations when the card acting as primary clock master fails - possibly due to hardware failure - then both sets ('A' and 'B') clocks must be configured using switch driver API calls. In this case, the two sets of clocks are symmetric with one set being driven by a primary clock master and the other set by another card acting as secondary clock master.

Normally secondary clock timing will be locked to the primary master clocks. However, if the primary clock master card fails, then the secondary clock master card will change over its reference source to one of its network ports (or to  $CT$  NETREF). All the H.100 slave cards will change over from slaving off the primary master clocks to slaving off the secondary master clocks. When such a change over occurs, the secondary clock master is promoted

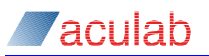

to become the new primary clock master. Use of a completely different set of clock signals during and after change over averts any danger of clock contention between the original failed primary clock master and the newly promoted primary clock master. The clock changeover on slave cards resulting from a primary master hardware failure is not required to be a "Stratum 4 Enhanced" compatible changeover, and it may cause brief disruption to the clocks on the slave cards.

On initial system configuration, the primary clock master would normally drive the H.100 'A' clocks and the secondary clock master would normally drive the H.100 'B' clocks (from timing derived from 'A' clocks). If the primary clock master were then to fail, then the secondary clock master would be promoted to become the new primary clock master. (Thus the roles of the 'A' clocks and 'B' clocks would be reversed and if a new secondary clock master were to be configured subsequently, it would be configured to drive the 'A' clocks.)

The following code fragment shows how a multi-card system may be set up with the first card being configured to be primary clock master driving 'A' clocks. The second card is configured to be secondary clock master driving 'B' clocks from timing it derives from 'A' clocks.

```
H100 CONFIG BOARD CLOCK PARMS h100PriMasterClocks;
H100_CONFIG_BOARD_CLOCK_PARMS h100SecMasterClocks;
H100_CONFIG_BOARD_CLOCK_PARMS h100SlaveClocks;
h100PriMasterClocks.clock_source = H100_SOURCE_NETWORK;<br>h100PriMasterClocks.network = 1;
h100PriMasterClocks.network
h100PriMasterClocks.h100 clock mode = H100 MASTER A;
h100PriMasterClocks.auto\bar{f}all\bar{b}ack = H100\bar{f}FALLBACK DISABLED;
sw_h100_config_board_clock(card_id_a, &h100PriMasterClocks);
h100SecMasterClocks.clock source = H100 SOURCE H100 A;
h100SecMasterClocks.h100 clock mode = H100MASTER B;
h100SecMasterClocks.auto fall back = H100 FALLBACK DISABLED;
sw_h100_config_board_clock(card_id_b, &h100SecMasterClocks);
```
It will take up to 1 second for secondary 'B' clocks to become phase aligned with the 'A' clocks following the call to sw\_h100\_config\_board\_clock() on card\_id\_b.

In the above example, the secondary clock master has not been configured to make an automatic change over to another clock reference in the event of primary clock master failure. Normally the secondary clock master would be required to make such an automatic change over. The following code fragment shows how the secondary clock master could be pre-configured to automatically changeover to become a primary clock master whose reference source would be its first network port.

```
h100SecMasterClocks.clock source = H100 SOURCE H100 A;
h100SecMasterClocks.h100 \overline{c}lock mode = H100 MASTER B;
h100SecMasterClocks.auto fall back = (H100 FALLBACK ENABLED +
                                        H100 CHANGEOVER TO NETWORK);
h100SecMasterClocks.network = 1;
sw_h100_config_board_clock(card_id_b, &h100SecMasterClocks);
```
The following code fragment shows how the secondary clock master could be preconfigured to change over to become a primary clock master whose reference source WOUld be CT\_NETREF (driven from another card):

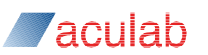

```
h100SecMasterClocks.clock source = H100 SOURCE_H100_A;
h100SecMasterClocks.h100 \overline{c}lock mode = H100_MASTER_B;
h100SecMasterClocks.auto fall back = (H100 FALLBACK ENABLED +
                                       H100 CHANGEOVER TO NETREF);
h100SecMasterClocks.network = 1;
sw_h100_config_board_clock(card_id_b, &h100SecMasterClocks);
```
A third card, operating as an H.100 'A' clocks slave, may be set up to automatically switch over to the 'B' clocks following primary clock master card failure. The slave card clocking would be configured as shown in the following code fragment:

```
h100SlaveClocks.clock source = H100 SOURCE H100 A;
h100SlaveClocks.h100 clock mode = H100 SLAVE;
h100SlaveClocks.auto fall back = H100 FALLBACK ENABLED;
sw_h100_config_board_clock(card_id_c, &h100SlaveClocks);
```
When a card is configured to operate in  $H100$  SLAVE mode, the auto fall back parameter is used to enable clock slave swap over from  $\overline{A}$  clocks to  $B$  clocks (not used to control fallback to CT\_NETREF).

If, for some exceptional reason, no automatic slave clock change over is required, then the auto fall back parameter should be set to H100 FALLBACK DISABLED.

The status of the 'A' clocks and 'B' clocks, and the primary/secondary master status of a card can be determined at any time using the switch driver API call sw h100 query board clock(). (If a secondary clock master has become promoted to a

primary clock master, then the returned clock source parameter will reflect this by returning a value that is not the original set of H.100 bus clocks specified, instead it will be set to specify the alternate set).

As previously described, the secondary clock master is pre-configured with a reference source to be used if it becomes promoted to primary clock master. If this reference source is a trunk attached to a network port on the secondary master, then it is possible to also pre-configure a fallback to  $CT_{NETREF}$  should that trunk fail after the card has been promoted to primary master:

```
h100SecMasterClocks.clock source = H100 SOURCE H100 A;
h100SecMasterClocks.h100 clock mode = H100 MASTER B;
h100SecMasterClocks.auto fall back = (H100 FALLBACK ENABLED +
                                              H100_CHANGEOVER_TO_NETWORK +
                                          H100<sup>[</sup>CHANGEOVER<sup><sup>[</sup>TO<sup>[</sup>NETREF);</sup>
h100SecMasterClocks.network
sw_h100_config_board_clock(card_id_b, &h100SecMasterClocks);
```
#### **Primary H.100 clock master changeover**

Sometimes it may be necessary to changeover the role of H.100 bus primary clock master from one card to another. Care must be taken during such a changeover so that:

- cards do not become de-synchronized from H.100 bus
- cards do not cause contention on the H.100 bus
- discontinuities of clocks on cards with DSP devices do not occur. Discontinuities can cause DSPs to lose synchronization with the card.

Such a changeover can be achieved by the use of primary and secondary clocks and appropriate programming of secondary master clock fallback. The example below assumes that the primary master is driving the 'A' clocks:

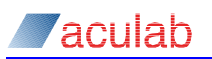

- set up the card that is to become the new clock master (it needs a network port) as secondary clock master (driving 'B' clocks), slaving from primary clocks ('A' clocks) with fallback to network port enabled
- wait 1 second for secondary clocks to become phase aligned with primary clocks
- for all other slave cards in system, change clock reference from primary clocks to secondary clocks
- change primary master card to become 'B' clocks slave, the secondary master will at this point automatically fallback, changing its clock source to the preconfigured network port (because 'A' clocks will have disappeared) and become the new H.100 bus primary master (driving 'B' clocks)

In the above example, if secondary master fallback had not been used to change over to the new primary clock reference, and the secondary reference clock source had been changed by a direct call to  $sw$  h100 config board clock(), then for a short period of time the original clock master would not be synchronized with other cards on H.100 bus. This would not cause a problem provided that there were no switch connections to or from the H.100 bus on the original clock master during the changeover. However, if there were such connections, then the card's desynchronized state might cause H.100 bus contention to occur until its clock reference was changed to 'B' clocks slave.

### **5.2 Controlling clocking set up during system initialisation**

The configuration of a card to act as bus clock master and of other cards to operate as clock slaves can occur during any of the following:

- system boot up time through the automatic configuration mechanism
- use of the Aculab Configuration Tool
- application run time through explicit switch API calls (sw\_h100\_config\_board\_clock(), sw\_clock\_control())

Once a card has been configured as a bus clock master or bus clock slave it will remain configured in the same way until a switch API call is made to change clock configuration.

### <span id="page-56-0"></span>**5.2.1 Editing files used by the automatic configuration mechanism**

The clocking settings for cards in the system are automatically applied at start up by a tool called config. This tool uses configuration files to determine the appropriate setting for each card in the system. These configuration files can be automatically generated using the Aculab Configuration Tool. It is also possible to edit these files manually.

Configuration files are found in a directory called ACULAB\_ROOT\Cfg. Each configuration filename incorporates the serial number of its associated card. Hence, a card with a serial number of 123456 will be configured using a file called 123456.cfg.

The section in the configuration file that controls the clocking configuration starts with the line "[Switch]" and ends with the line "[EndSwitch]". For example, the section may look like this:

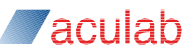

```
[Switch]
CtBusTermination=TRUE
CtBus=SWMODE_CTBUS_H100
Source=H100_SOURCE_INTERNAL
Network=0
H100Mode=H100_MASTER_A
AutoFallBack=H100_FALLBACK_DISABLED
NetRefClockSpeed=H100 NETREF 8KHZ
[EndSwitch]
```
Each line in the section consists of a case sensitive field name followed by an equals sign and then the value assigned to that field.

#### **H.100 configuration**

*Source* - controls the source of the card's clock. This can be one of the following:

H100 SOURCE INTERNAL - generate a clock on board and provide it to the CT bus

H100\_SOURCE\_NETWORK - use the port specified in the network field as the clock reference

H100\_SOURCE\_H100\_A - take the clock from the H.100 clock master A

H100 SOURCE H100 B - take the clock from the H.100 clock master B

**Network** - controls the network port that is used as a clock reference if source is set to H100 SOURCE NETWORK. The network port index is the physical index of the port on the card. Remember that for the Switch API, ports are numbered from 1.

*H100Mode* - controls whether the card is an H.100 master or an H.100 clock slave. The possible values for this field are:

H100 SLAVE - card will be a slave on the H.100 bus (Source must be one of H100 SOURCE H100 A OF H100 SOURCE H100 B)

H100 MASTER A - card will drive the 'A' clocks on the H.100 bus (Source must be one of H100 SOURCE INTERNAL, H100 SOURCE NETWORK, OF H100 SOURCE H100 B).

H100 MASTER B - card will drive the 'B' clocks on the H.100 bus (Source must be one of H100 SOURCE INTERNAL, H100 SOURCE NETWORK, OF H100 SOURCE H100 A).

*AutoFallBack* - This field determines the card's behavior when an H.100 clock failure occurs. The values in this field depend on the H100Mode field. Examples are:

H100\_FALLBACK\_DISABLED H100\_FALLBACK\_ENABLED H100\_FALLBACK\_ENABLED | H100\_AUTO\_RETURN H100\_FALLBACK\_ENABLED | H100\_CHANGEOVER\_TO\_NETWORK

See the description of the auto fall back field in the documentation for the sw\_h100\_config\_board\_clock() function for an explanation of how these fields apply.

**NetRefClockSpeed** - This field is used to tell the card the speed of the CT\_NETREF fallback clock. See the description of the netref clock speed field in the documentation for the sw h100 config board clock() function for further details.

*CtBusTermination* - This sets H.100 bus termination. Possible values are:

TRUE - the card should terminate the H.100 bus

FALSE - the card should not terminate the H.100 bus

After editing the configuration file, the new settings are applied by running the  $config$  tool:

config <card serial number>

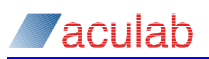

# **6 Troubleshooting**

If you think your application has made all the correct switch connections to an expansion bus but for some reason you think no speech path has been established, verify the following:

- the switch connections really have been made and still exist (use the sw query output() call to verify each switch connection you think your application has made is still there)
- the expansion bus clocking has been set up correctly (use the sw query clock control() call to verify each card's clock set up, remember firmware download or restart can sometimes effect clocking)
- the expansion bus clock master has not been abruptly changed from one card to another (this may cause some resource and network cards to fail to switch data properly)
- your application has not inadvertently caused bus contention to occur (two cards outputting to the same expansion bus timeslot). When a connection up to the expansion bus from a card is no longer needed, the application should apply sw\_set\_output() with mode set to  $DSABLE$  MODE to that expansion bus timeslot
- the cable connecting cards to the expansion bus is not faulty and is not excessively long or twisted.
- your application was compiled so that the size of the switch driver API parameter structures were the same as that expected by the switch driver library for your target operating system

You can check if the expansion bus is operating correctly by switching a constant pattern onto an expansion bus timeslot using  $sw$  set output() in PATTERN MODE and using sw sample input() to read back the pattern from a different card.

If the quality of the signal on the speech path seems distorted, verify:

- appropriate firmware is being used for the Aculab card (clicking sounds on a speech path may originate from clock slips, possibly a non-CRC variant of signaling system firmware should be used instead of a CRC variant, or viceversa)
- the Aculab card is appropriately set up to be synchronized with the network clock or, exceptionally, to provide timing information to the network
- the expansion bus clocking has been set up correctly
- your application has not inadvertently caused bus contention to occur (two cards outputting to the same expansion bus timeslot). When a connection up to the expansion bus from a card is no longer needed, the application should invoke sw\_set\_output() with mode set to  $DSABLE$  MODE for that expansion bus timeslot
- the signal has the appropriate encoding for the network or speech processing resource (A-law or  $\mu$ -law)
- check expansion bus has been terminated appropriately
- if expansion bus is being used at or near its loading limit, locate the card that is the bus clock master half way along the H.100 bus ribbon cable

You can check how expansion bus clocking has been set up using the switch driver API

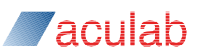

call sw query clock control().

If an expansion bus timeslot is not driven by any card, do not assume the sampled values will be equivalent to a silent (DC) signal whose eight bit samples are 0xff. In fact, such a non-driven expansion bus timeslot may pickup a signal from an adjacent timeslot. The same is true for local resource and network port timeslots, which are not driven (outputs set to DISABLE\_MODE). See section 4.1 for more details.

The switch driver reports an error ERR\_SW\_NO\_RESOURCES when your application tries to make a connection to/from an expansion bus timeslot. Check your application has disabled each previous expansion bus connection after it was no longer required using a call to sw\_set\_output() with mode set to DISABLE\_MODE. There are limits to the number of connections that can be made up to and down from the expansion bus for certain types of card.

In a multi-tasking operating system you can run, concurrently with your application, a diagnostic application that makes calls to sw\_track\_api\_calls() to observe switch driver calls made by your application.

The swcmd utility described in Appendix D may be used as a troubleshooting tool.

# **Appendix A: Aculab card stream numbering and clock settings**

# **A.1 Prosody X PCIe rev 3 card stream usage**

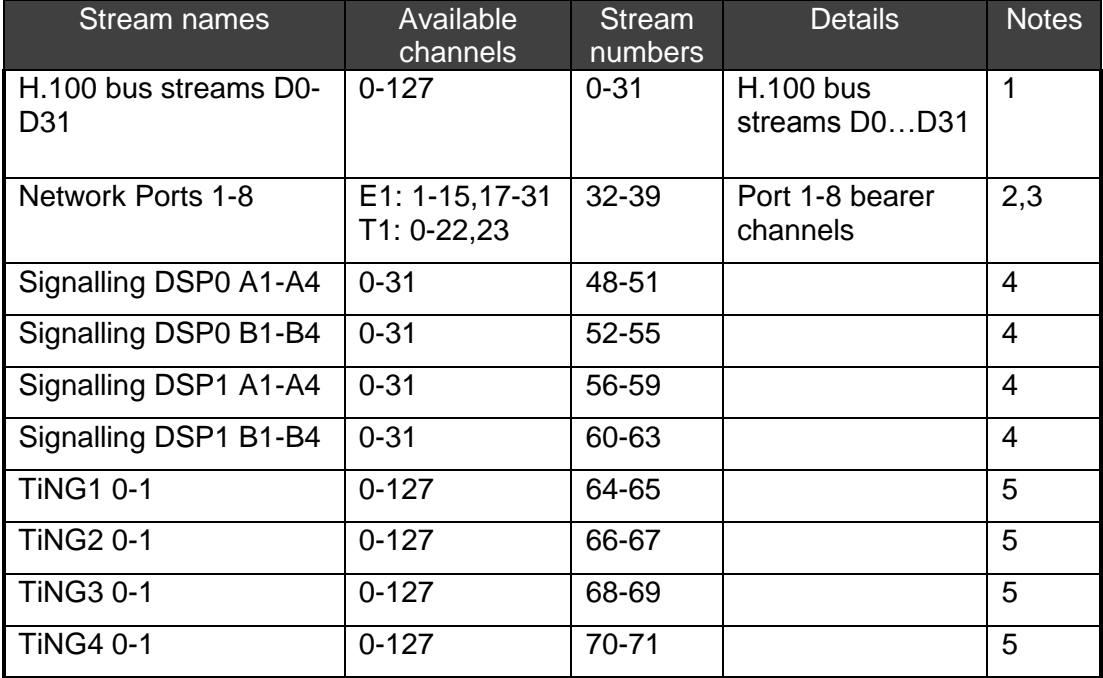

- 1. Prosody X PCIe rev 3 cards can only be interconnected via an H.100 bus.
- 2. Use of timeslot 23 depends on the type of signalling used by the T1 firmware.
- 3. The number of network ports available depends on the card variant.

Maximum number of network ports permitted on each card type is as follows:

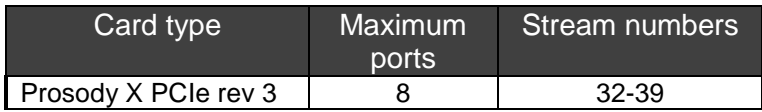

4. Prosody X PCIe rev 3 cards provide signalling capability equivalent to 4 signalling DSPs.

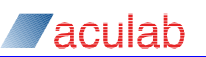

### 5. The number of TiNG DSPs available depends on the card variant

Maximum number of TiNG DSPs available on each card type is as follows

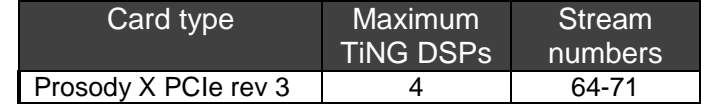

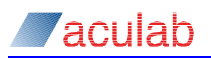

### **A.2 Prosody X PCIe rev 3 card clock settings**

Prosody X PCIe rev 3 cards can only be configured to operate the CTBus in H.100 mode.

CT Bus clock control is best achieved via the sw\_h100\_config\_board\_clock() call. If, however, an application makes calls to  $sw$  clock control(), the following clock modes are applicable. Note that in switch API calls, network port numbering starts from 1.

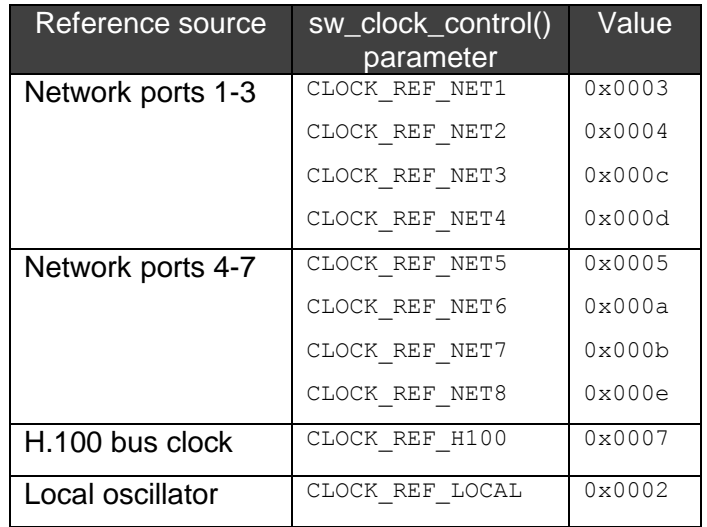

The card will act as H.100 bus 'A' clocks master in all of these clock modes except CLOCK\_REF\_H100, where the card is configured as an H.100 bus clock slave.

# **A.3 Prosody X 1U Enterprise stream usage**

The following streams are available on the Prosody X 1U:

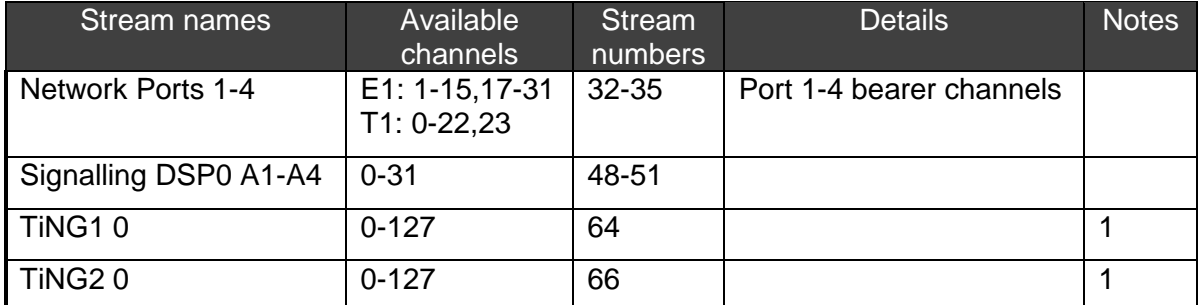

**Zaculab** 

1. Unlike Prosody X PCIe rev 3 cards, each TiNG DSP only has a single stream of 128 timeslots.

### **A.4 Prosody X 1U Enterprise clock settings**

Clock control is best achieved via the sw\_h100\_config\_board\_clock() call. If, however, an application makes calls to sw clock control(), the following clock modes are applicable. Note that in switch API calls, network port numbering starts from 1.

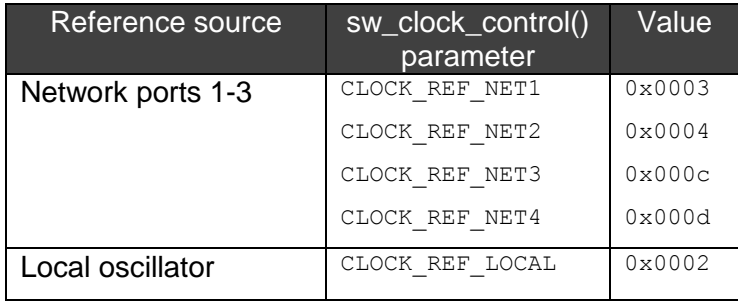

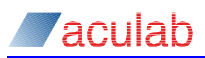

# **Appendix B: Sampling bearer channels**

A bearer channel has a data rate of 64000 bits a second, which are divided up into 8000 samples of 8 bits (an octet) a second. The switch driver API gives an application the ability to determine the instantaneous value of a single sample from a bearer channel. However, it is not possible for an application to record or process all the samples on a bearer channel using  $sw\$  sample  $input()$ . If an application requires this kind of functionality, the bearer channel should be switched through to some kind of recording resource (such as a Prosody module).

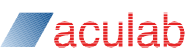

# **Appendix C: API error codes**

As defined in  $\text{sw\_lib.h}$ 

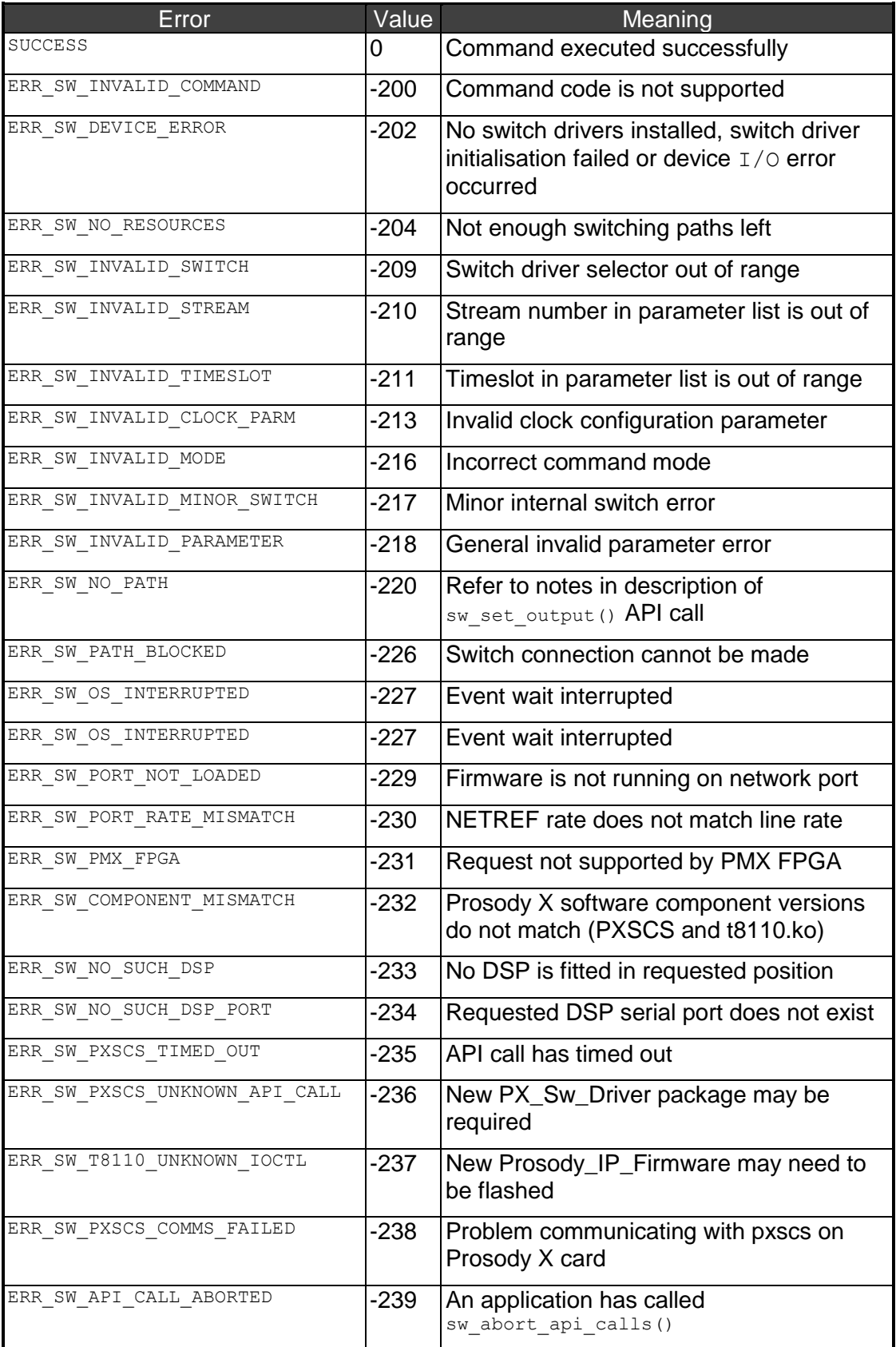

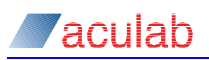

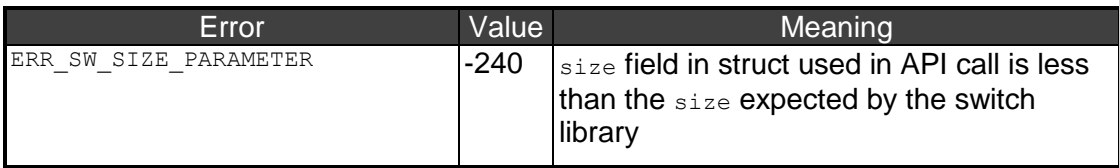

# **Appendix D: Using swcmd**

#### **Introduction**

swcmd is a command line utility/diagnostic tool which may be used to exercise the functionality of the Aculab switch driver API for Aculab cards, allowing display and alteration of card clocking and switching modes, and diagnosis of switch path integrity problems.

Different builds of the swcmd executable exist for each operating system supported by the Aculab switch API.

Under multi-tasking operating systems, such as Windows and Unix, swcmd may be run concurrently with an application. It can be used to verify which switch connections are made; to determine the current clocking mode of each card, and even to output a log of switch API calls made by the application.

#### **Command line syntax**

The swcmd command line must specify one or more flags, each flag followed by a spaceseparated list of parameters, for example:

swcmd –t 12345 2 –t 67890 1 –v

Which equates to:

swcmd <flag> <serial no> <clkmode> <flag> <serial no> <clkmode> <verbose>

Numeric values may be specified as decimal (default) or as C style hex values (e.g. 0x72).

The following parameter types occur in parameter lists:

<serial no> - card serial number (e.g. 12345) <ost> - output stream specifier <ots> - output timeslot specifier <ist> - input stream specifier <its> - input timeslot specifier

The following flags are supported:

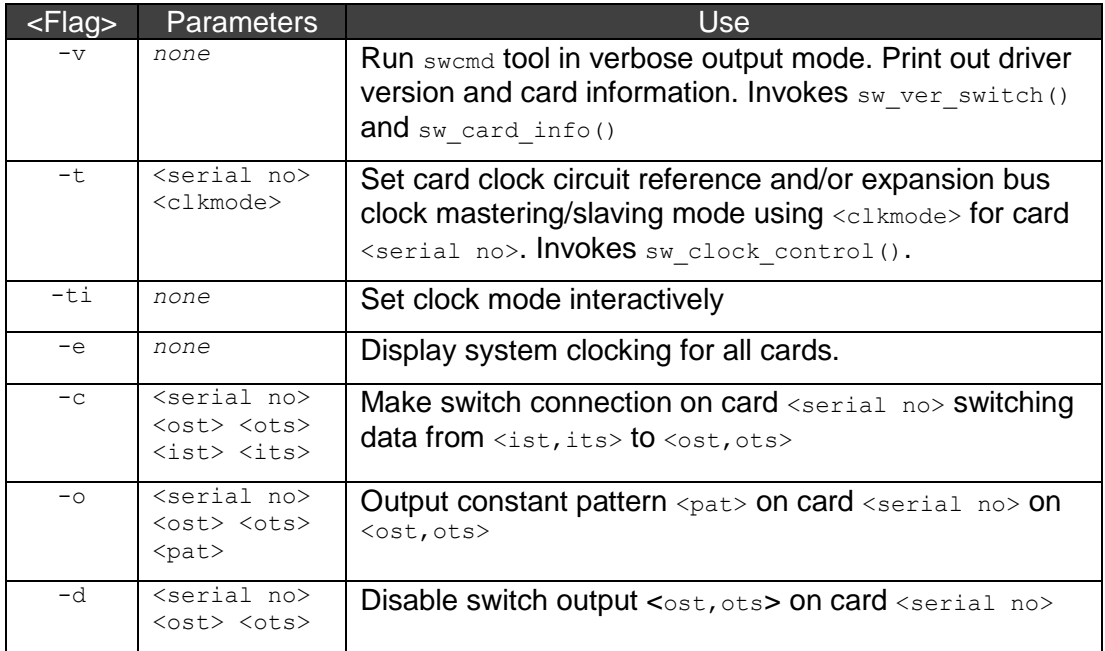

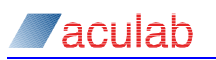

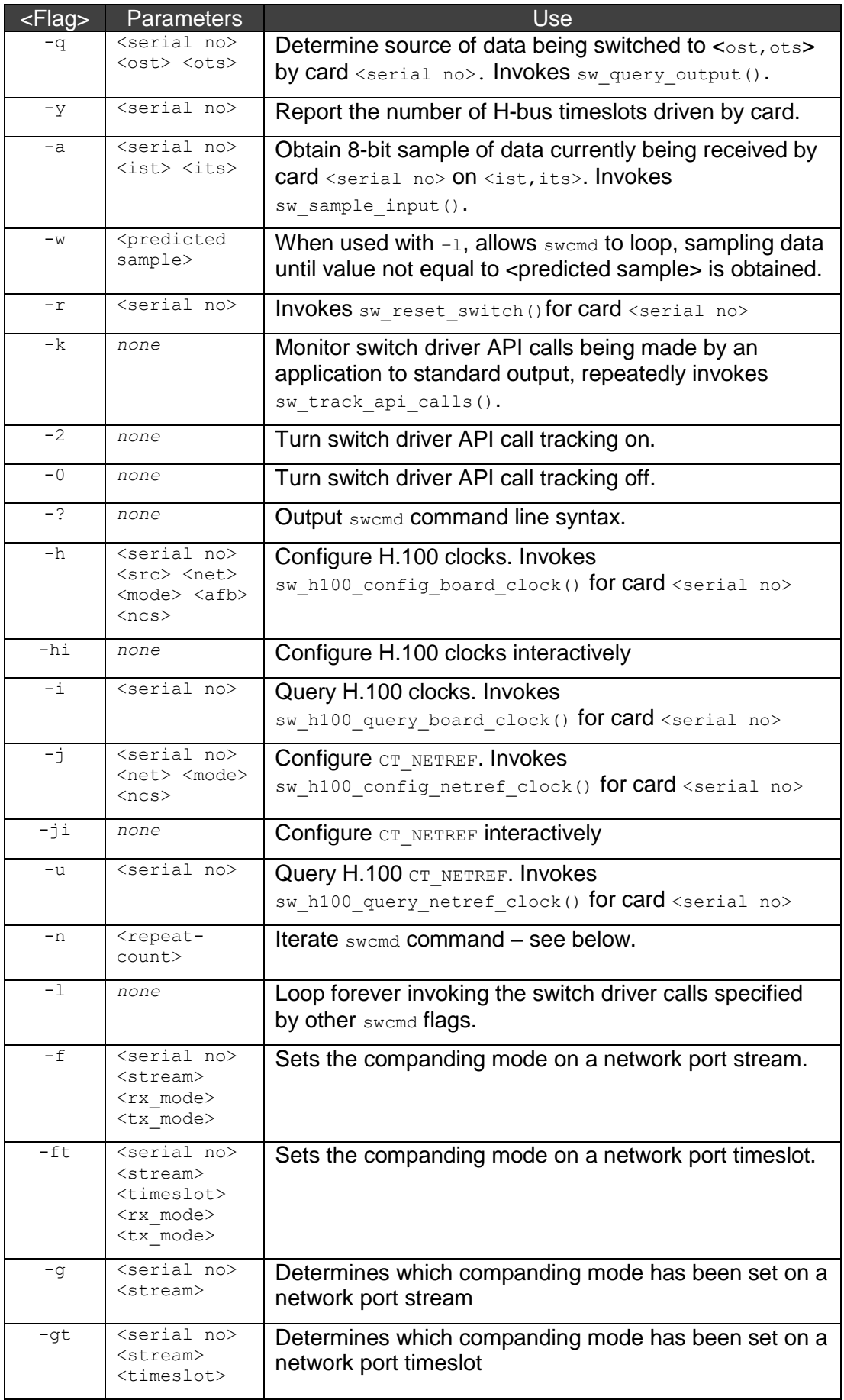

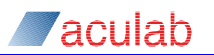

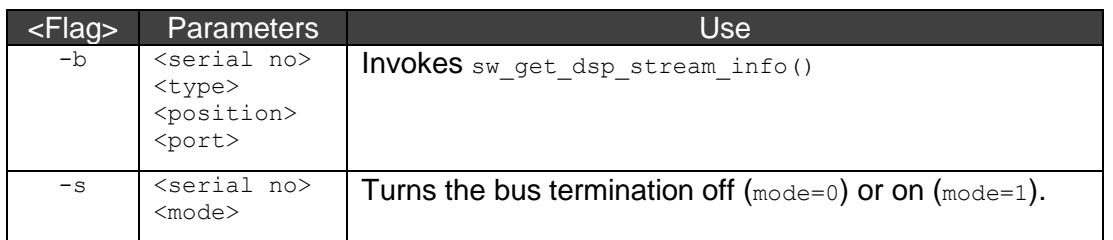

#### **Iterating commands**

As a convenience some swcmd commands can be iterated by invoking swcmd with the flag to invoke the required command and the "-n" flag to iterate it a given number of times.

For example the command:

swcmd -c 12345 16 1 0 0

makes a single connection from stream 0 timeslot 0 to stream 16 timeslot 1, whereas the command:

swcmd -c 12345 16 1 0 0 -n 15

would make 15 connections as follows:

stream 0 timeslot 0 connected to stream 16 timeslot 1 stream 0 timeslot 1 connected to stream 16 timeslot 2

stream 0 timeslot 14 connected to stream 16 timeslot 15

Each iterable command has parameters that remain constant (card specifier <serial no> and stream numbers) and parameters that are incremented mod 256 (timeslots and patterns).

The commands invoked by the following flags are iterable:

'c', 'o', 'q', 'd', 'a'

#### **Examples of use**

...

Identifying driver versions and card serial numbers

swcmd may be used to display version numbers of all switch drivers installed in the system, identify the type of cards they are associated with and display their serial numbers.

swcmd –v

• Changing card clock mode

swcmd may be used to change a Prosody X card's clock reference:

swcmd -t <serial no> <clkmode>

See Appendix A for valid <clkmode> parameters for the various card types.

• Verifying expansion bus operation

A good way to see if a bus is being clocked correctly and to verify H-bus cable integrity is to output a pattern from one card onto the bus, then sample it on a second card.

For example, the first command below will cause card 12345 to output a pattern 0x42 on Hbus stream 0 timeslot 0. The second command will cause card 67890 to sample the pattern on H-bus stream 0 timeslot 0.

```
swcmd –o 12345 0 0 0x42
swcmd –a 67890 0 0
```
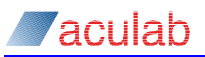

would output:

sampled 0x42

To check every sample on a given timeslot is the expected value, swcmd can be invoked in loop mode with a predicted sample value:

swcmd -a 12345 16 1 -w 0x54 -l

In the above example  $\text{swcmd}$  will continue to execute (with no output) until a non- $0x54$ sample is obtained on stream 16 timeslot 1, or swcmd is aborted.

• Looping back a network port timeslot

To loopback timeslot 1 on network port 1 of an E1 card, so data received from the network on that B channel is sent straight back again, use swcmd as follows:

swcmd –c 12345 32 1 32 1

See Appendix A for stream/timeslot numbering used for the various card types.

• Tracking application switch driver API calls

Invoke swcmd as follows (under Linux use '&' to run swcmd as background task; under Windows run in separate command window):

swcmd  $-k -2$ 

Trace will appear on stdout as an application makes API calls similar to the following:

```
[18:05:35]00003685: 0 <- sw_clock_control(67890,CLOCK_REF_H100)
[18:05:35]00003695: 0 <- sw_set_output(12345,{ost=32,ots=0, 
                                       mode=PATTERN_MODE,pattern=0x54})
```
Alternatively, the Aculab  $_{\text{trace mode}}$  tool may be used to generate a log of switch API calls.